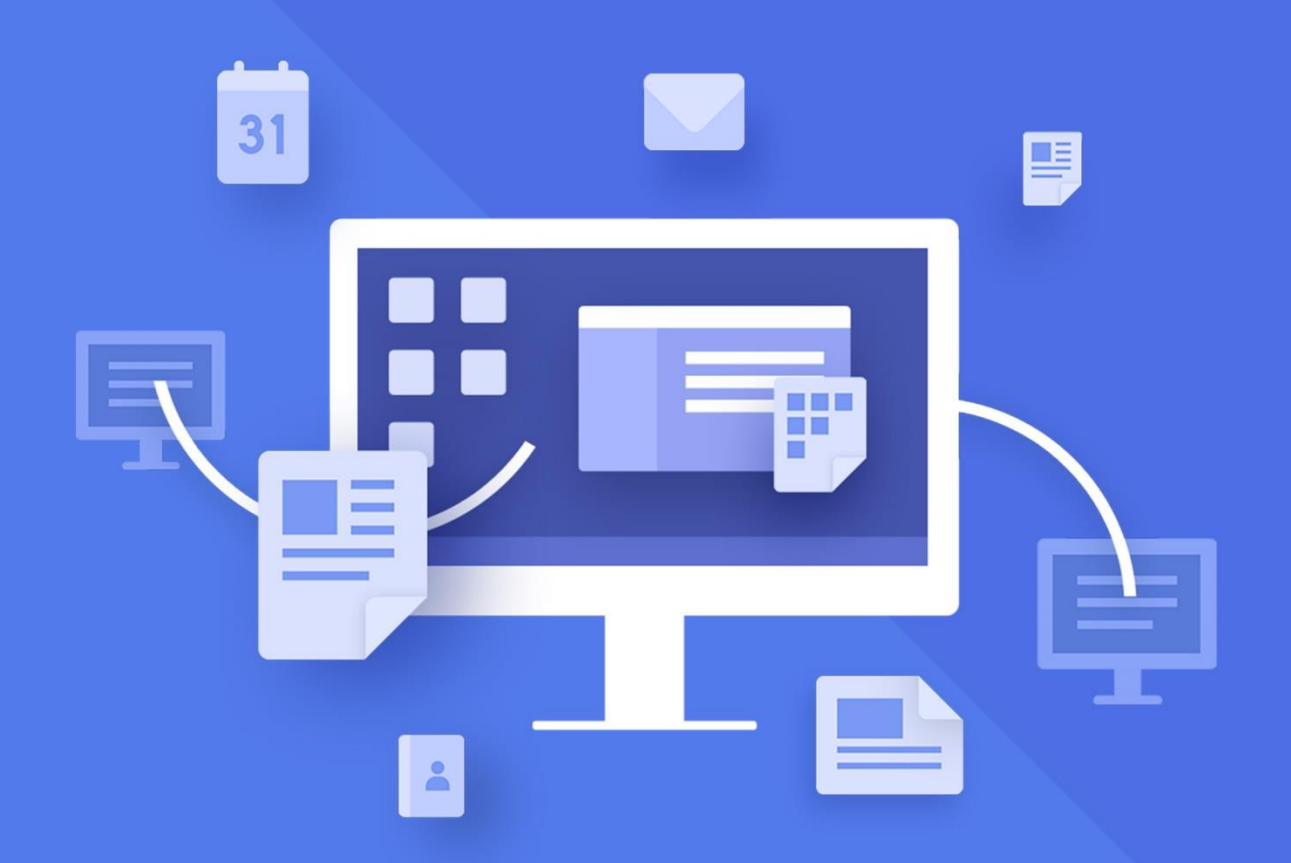

# МойОфис Стандартный

## Функциональные возможности

2021.03

© ООО «НОВЫЕ ОБЛАЧНЫЕ ТЕХНОЛОГИИ», 2013–2021

#### **ООО «НОВЫЕ ОБЛАЧНЫЕ ТЕХНОЛОГИИ»**

#### **ПРОГРАММНОЕ ОБЕСПЕЧЕНИЕ**

#### **«МОЙОФИС СТАНДАРТНЫЙ»**

#### **ФУНКЦИОНАЛЬНЫЕ ВОЗМОЖНОСТИ**

**2021.03**

На 57 листах

**Москва 2021**

Все упомянутые в этом документе названия продуктов, логотипы, торговые марки и товарные знаки принадлежат их владельцам.

Товарные знаки «МойОфис» и «MyOffice» принадлежат ООО «НОВЫЕ ОБЛАЧНЫЕ ТЕХНОЛОГИИ».

Ни при каких обстоятельствах нельзя истолковывать любое содержимое настоящего документа как прямое или косвенное предоставление лицензии или права на использование товарных знаков, логотипов или знаков обслуживания, приведенных в нем. Любое несанкционированное использование этих товарных знаков, логотипов или знаков обслуживания без письменного разрешения их правообладателя строго запрещено.

#### **Общая информация**

«МойОфис Стандартный» – продукт для работы с офисными приложениями в государственных организациях и на крупных коммерческих предприятиях.

В состав продукта входят следующие приложения, позволяющие работать на операционных системах Windows, Linux и не требующие подключения к Интернету:

- «МойОфис Текст» редактор для работы с текстовыми документами, обеспечивающий удобное и быстрое создание документов с использованием шаблонов, стилей и средств форматирования текста;
- «МойОфис Таблица» редактор для построения электронных таблиц и ведения экономико-статистических расчетов, поддерживающий расширенный набор формул и средств для обработки данных;
- «МойОфис Презентация» приложение с полным набором инструментов для просмотра графических презентаций;
- «Редактор презентаций» инструментарий для создания и редактирования графических презентаций;
- «МойОфис Аналитика» приложение для анализа и визуализации данных с помощью построения отчетов и интерактивных информационных панелей;
- «МойОфис Почта» приложение для организации и ведения внутренней и внешней переписки по электронной почте;
- «МойОфис Календарь» компонент для составления расписания мероприятий и планирования рабочих процессов;
- «МойОфис Контакты» компонент для хранения, управления и синхронизации адресной книги пользователя.

Перечень требований к программному и аппаратному обеспечению приведен в документе «МойОфис Стандартный. Системные требования».

#### **ОГЛАВЛЕНИЕ**

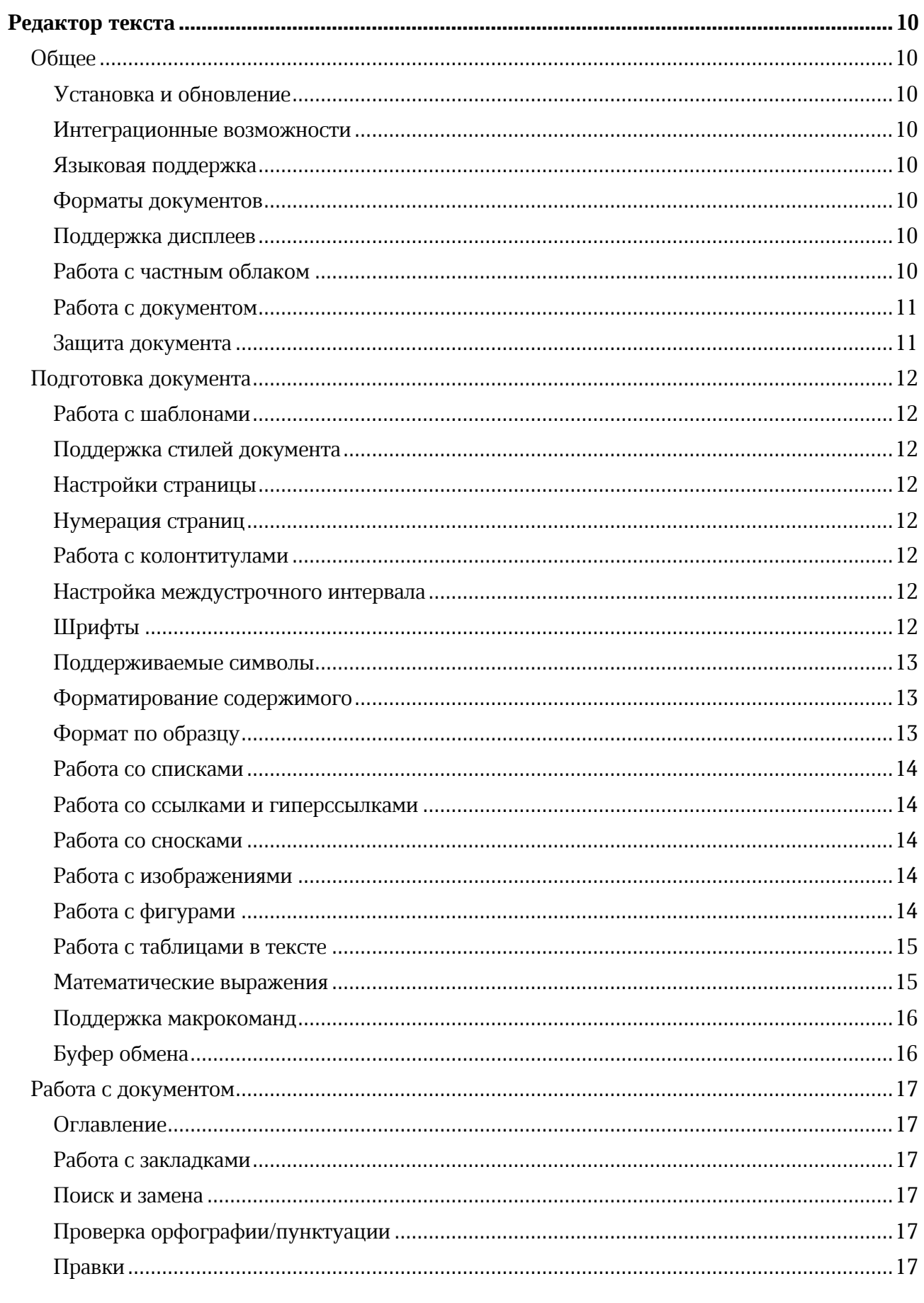

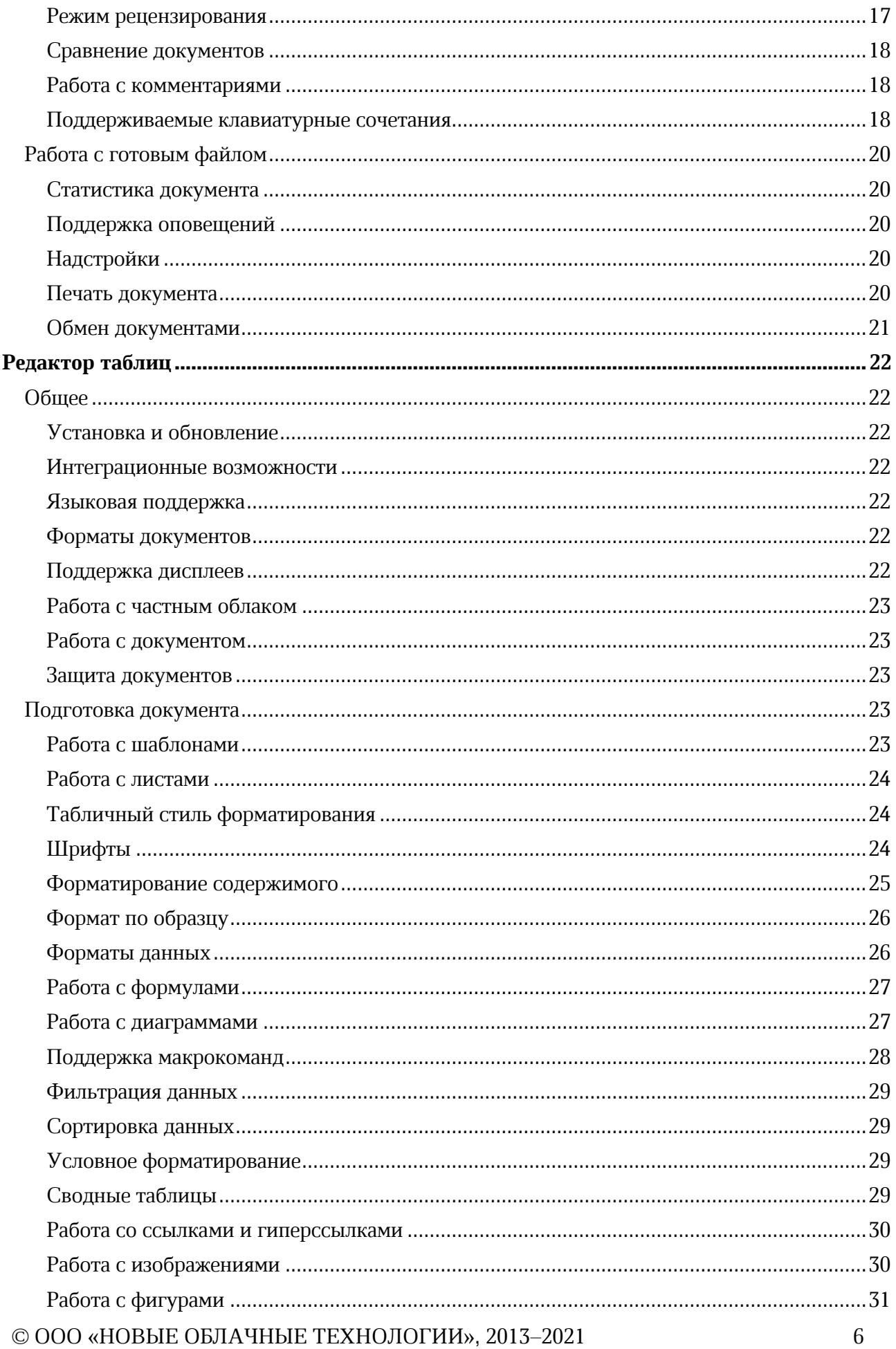

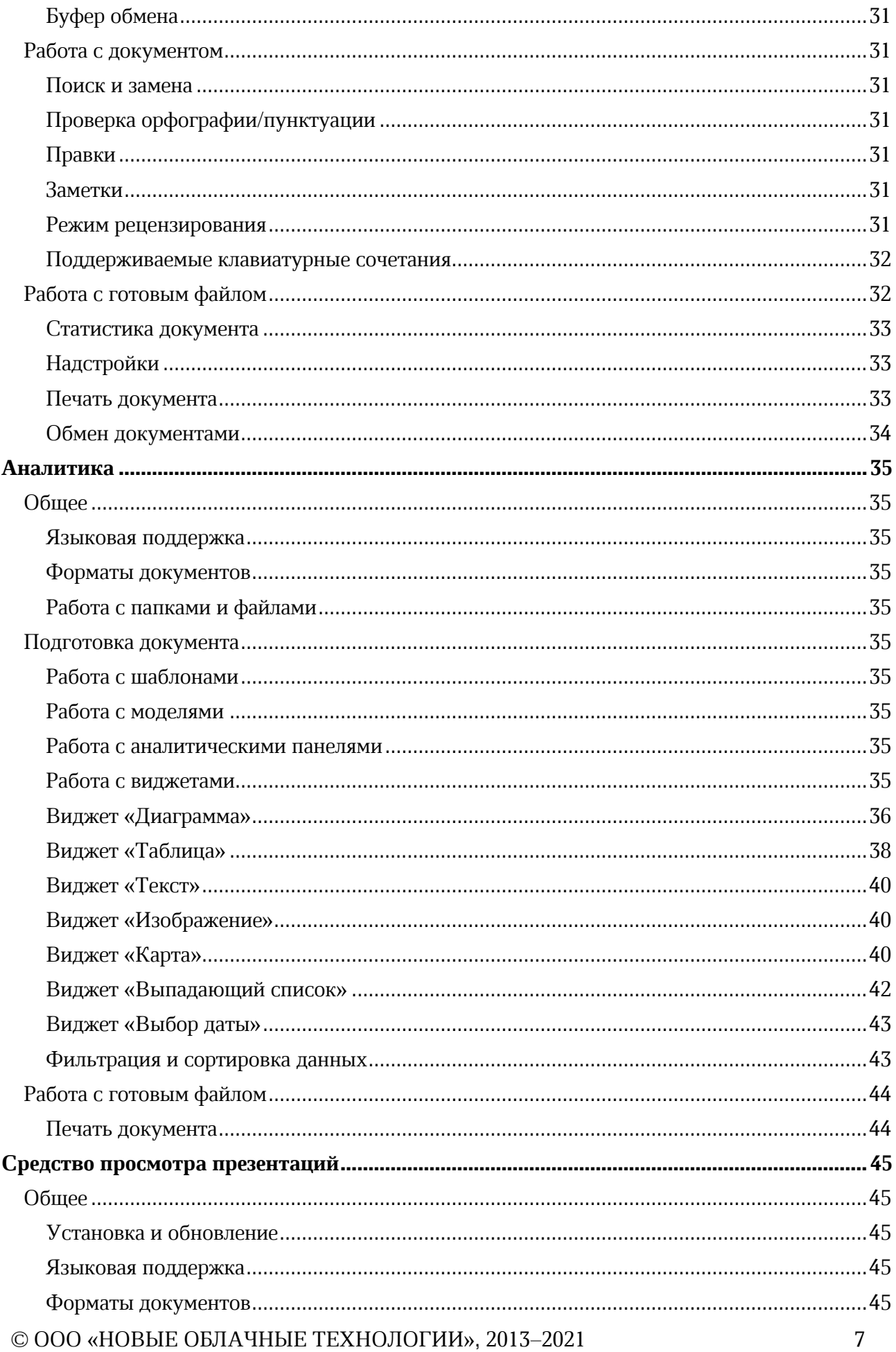

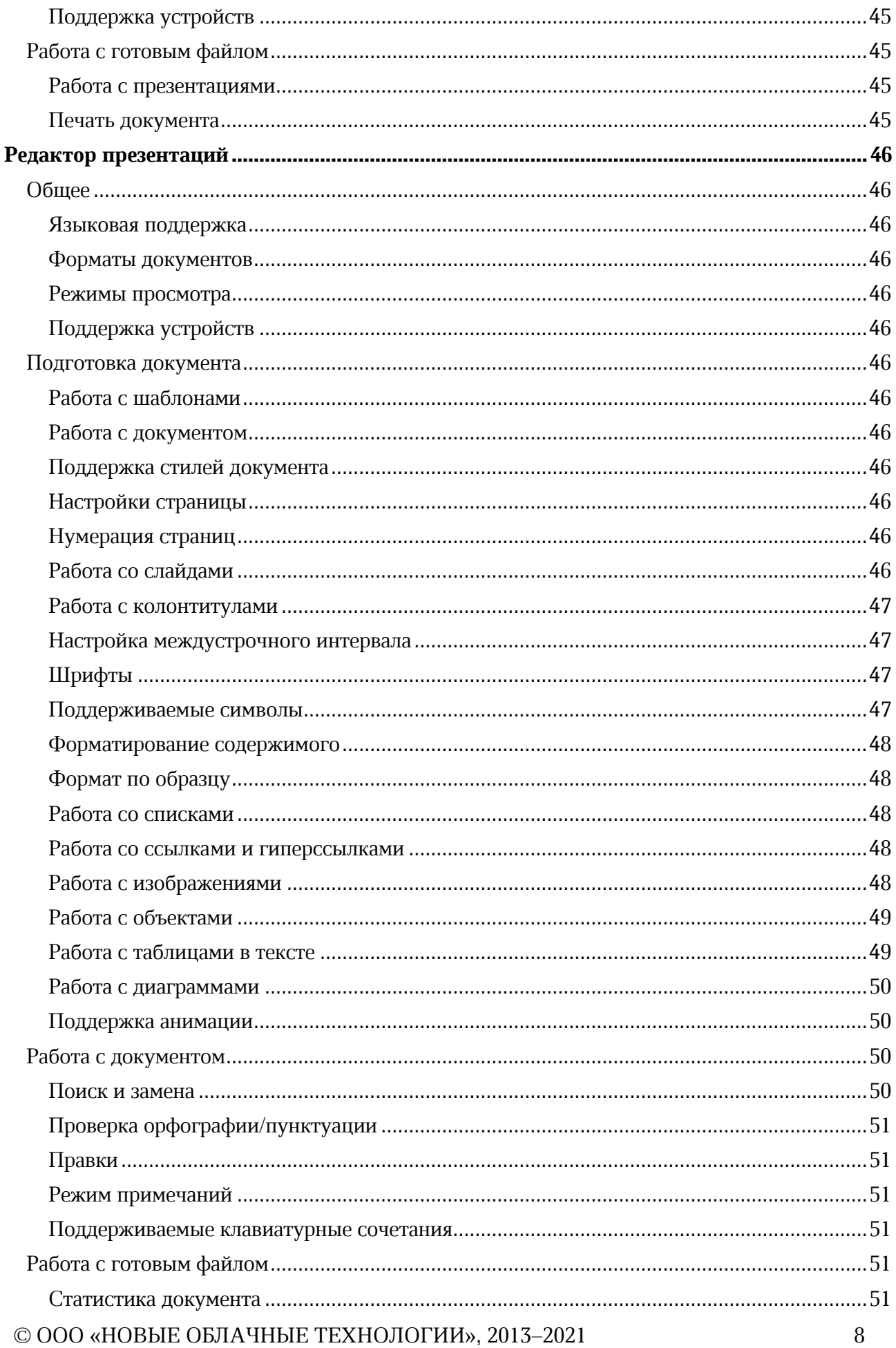

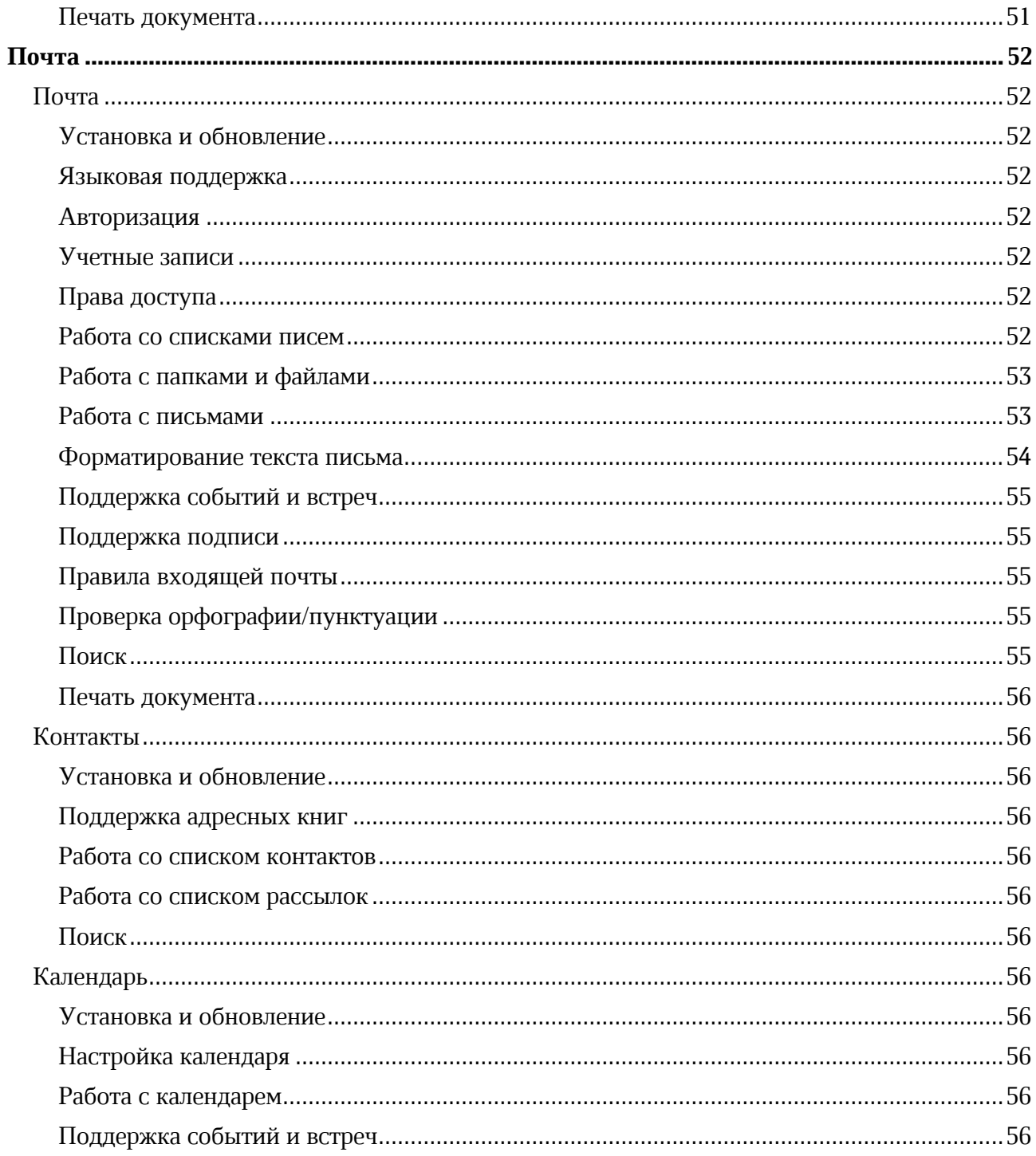

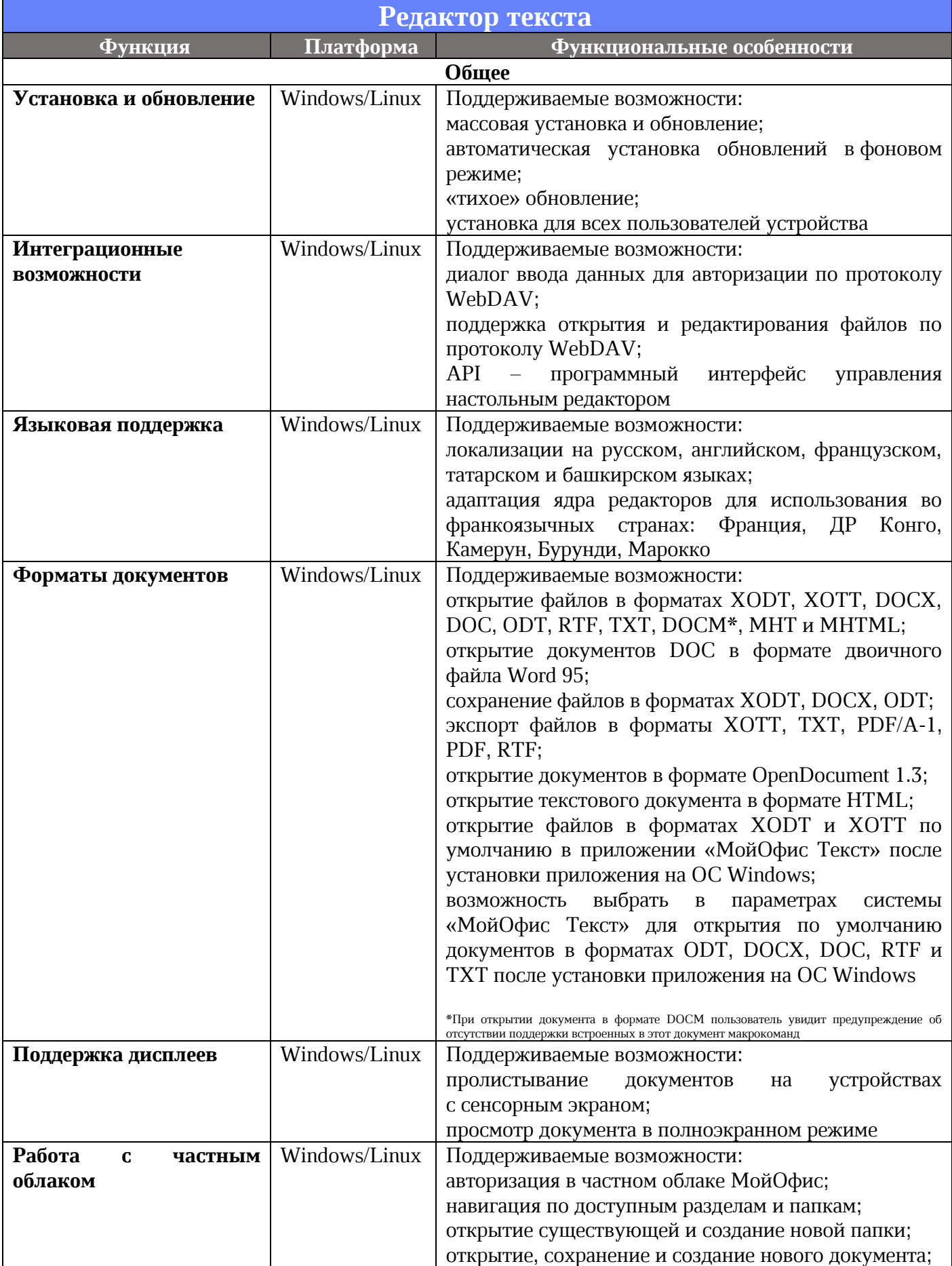

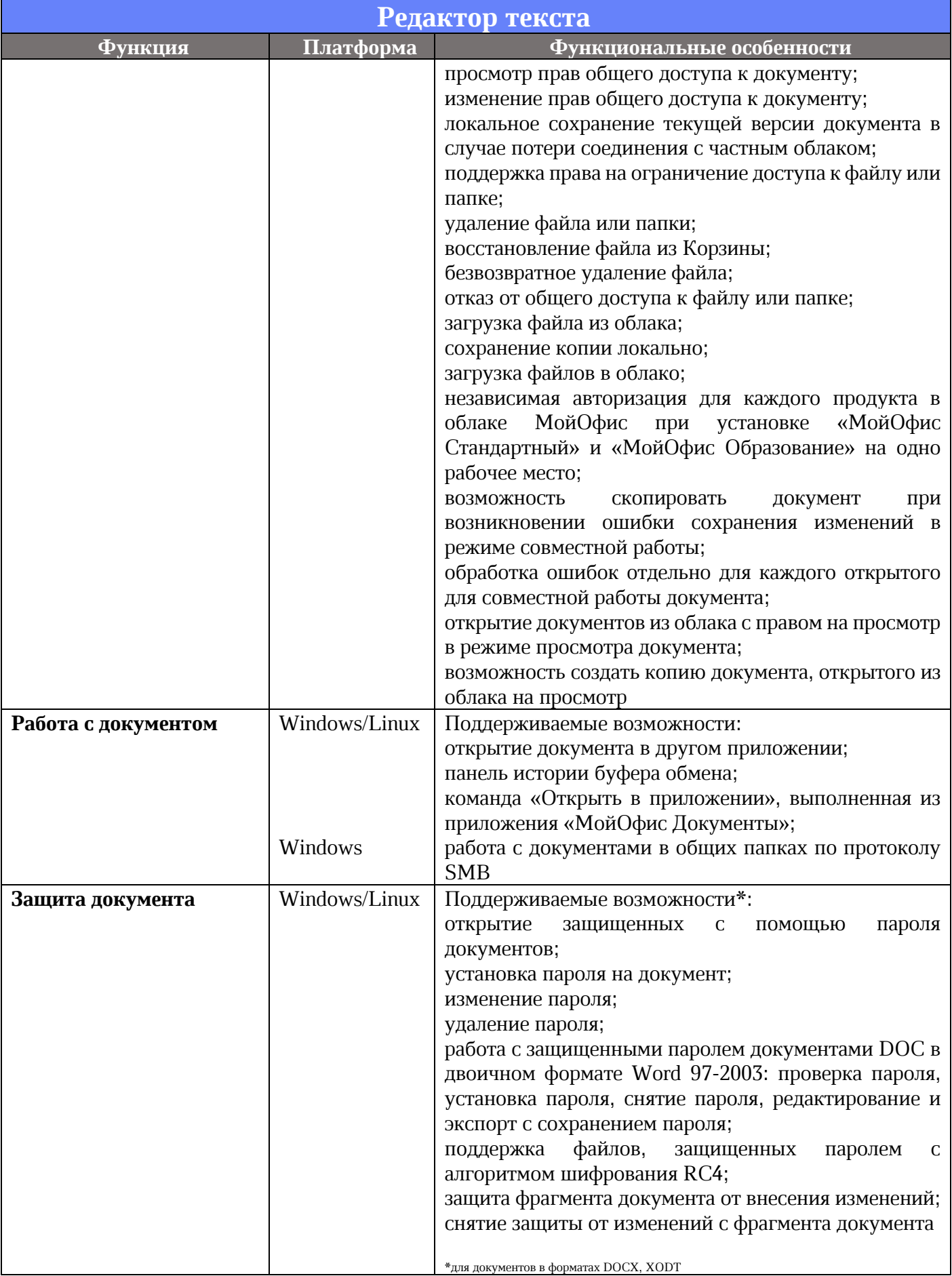

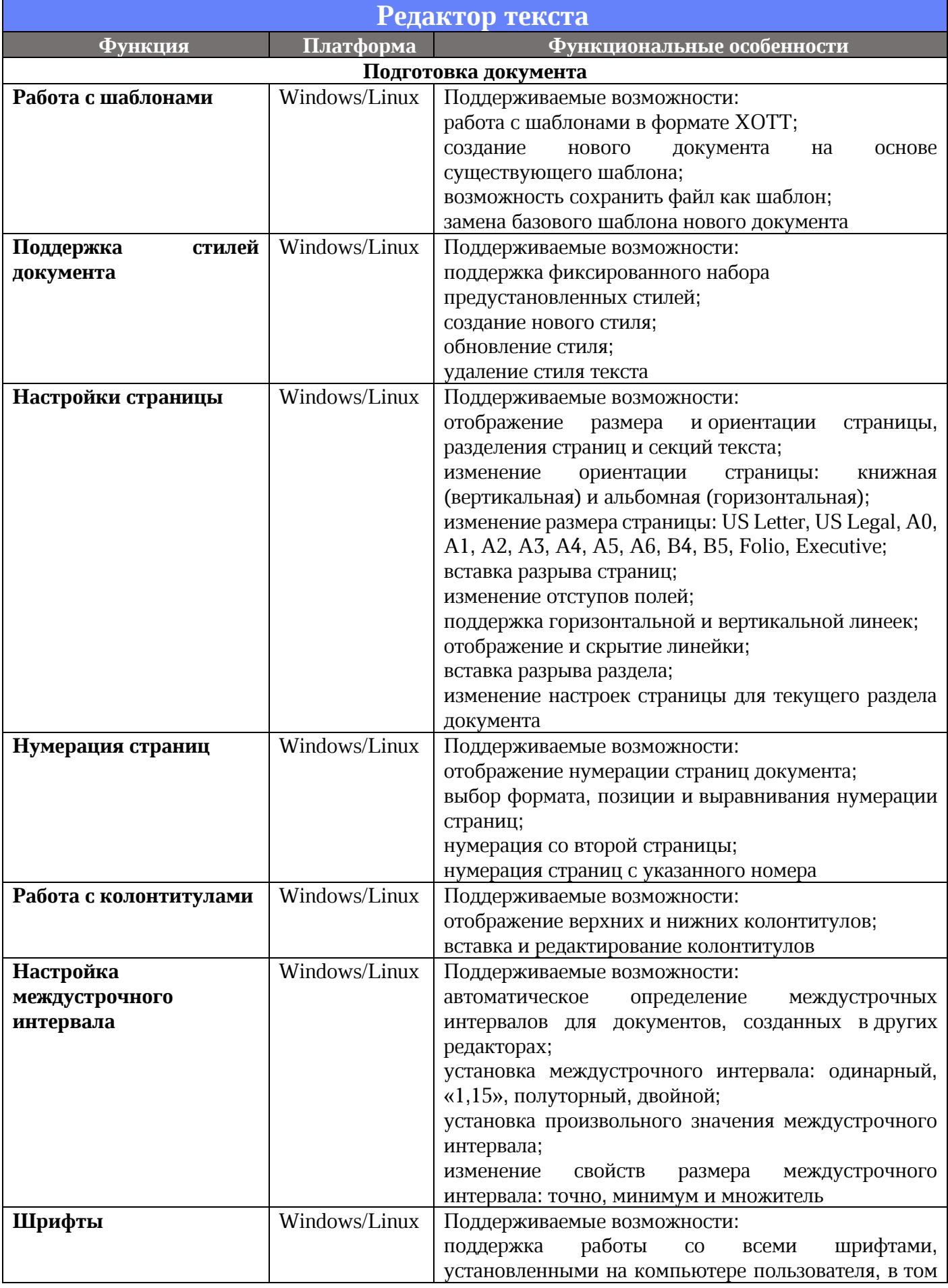

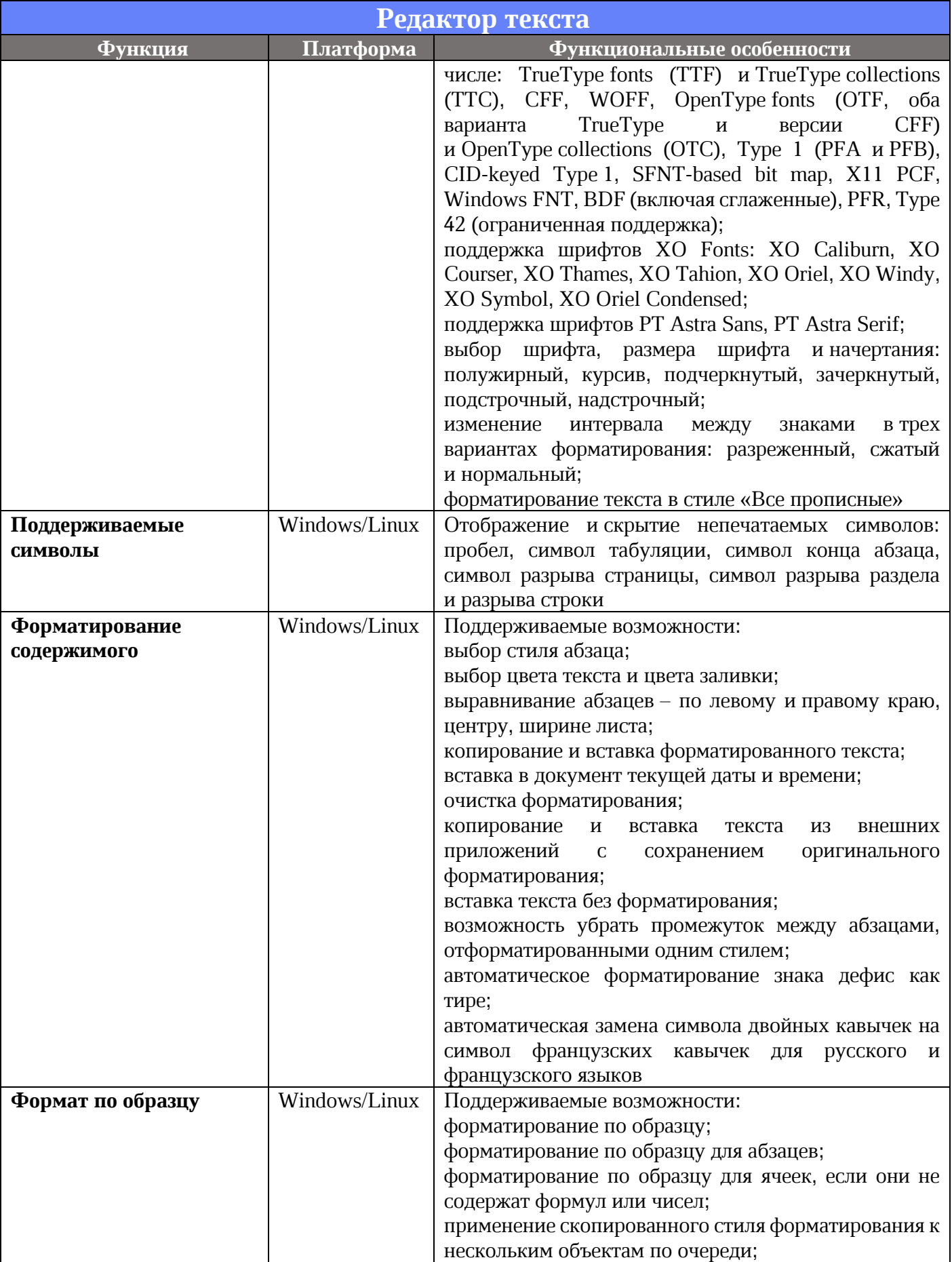

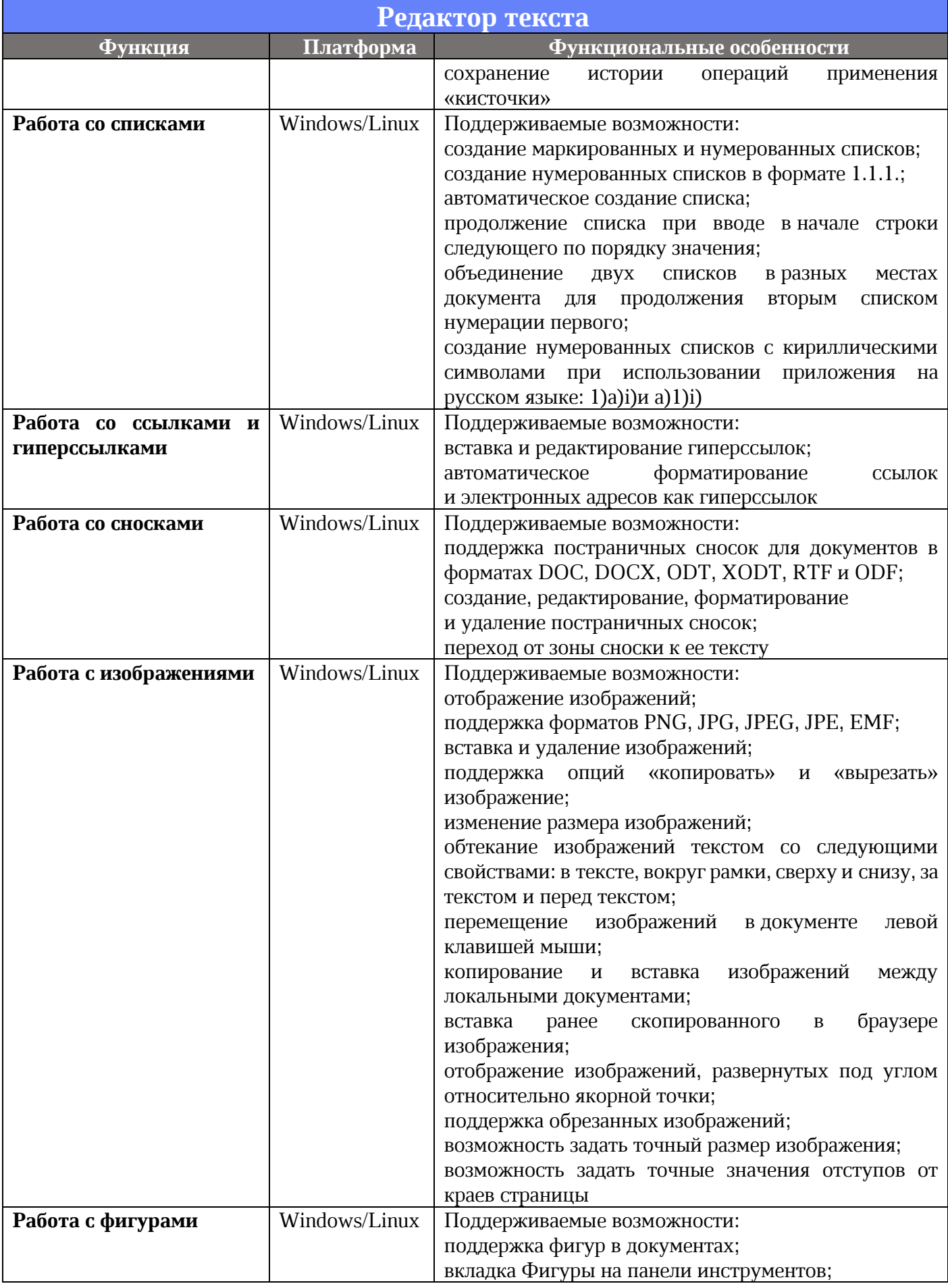

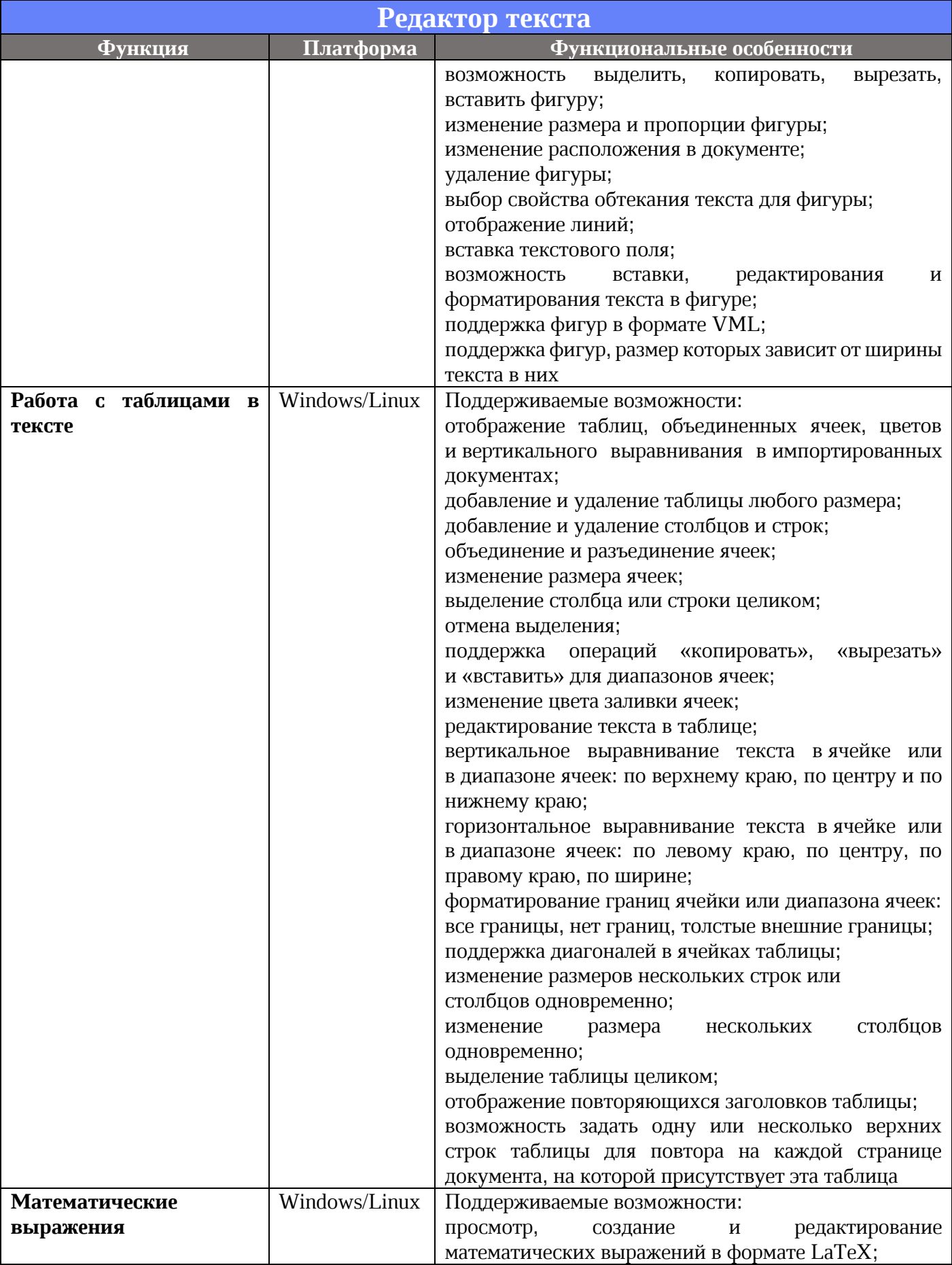

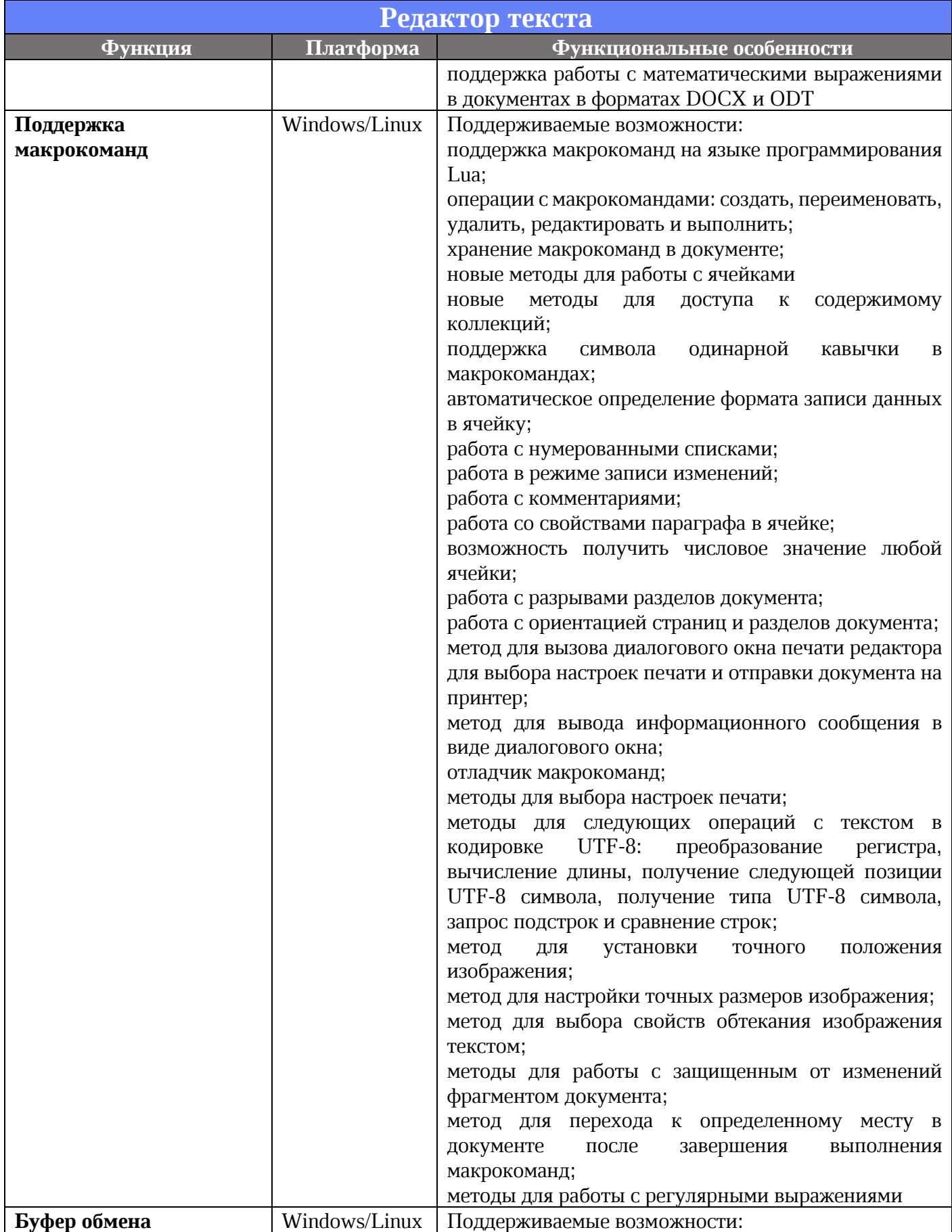

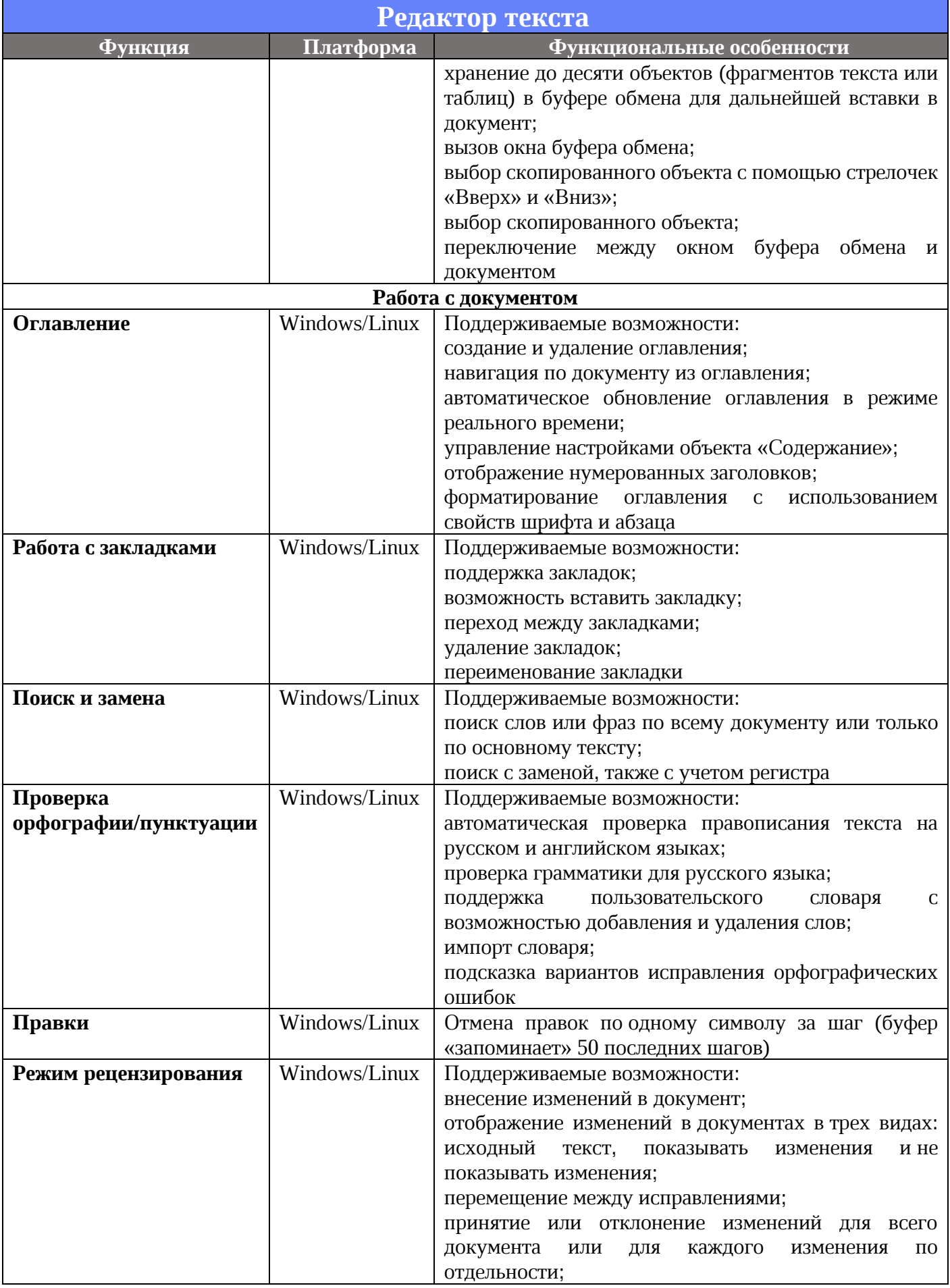

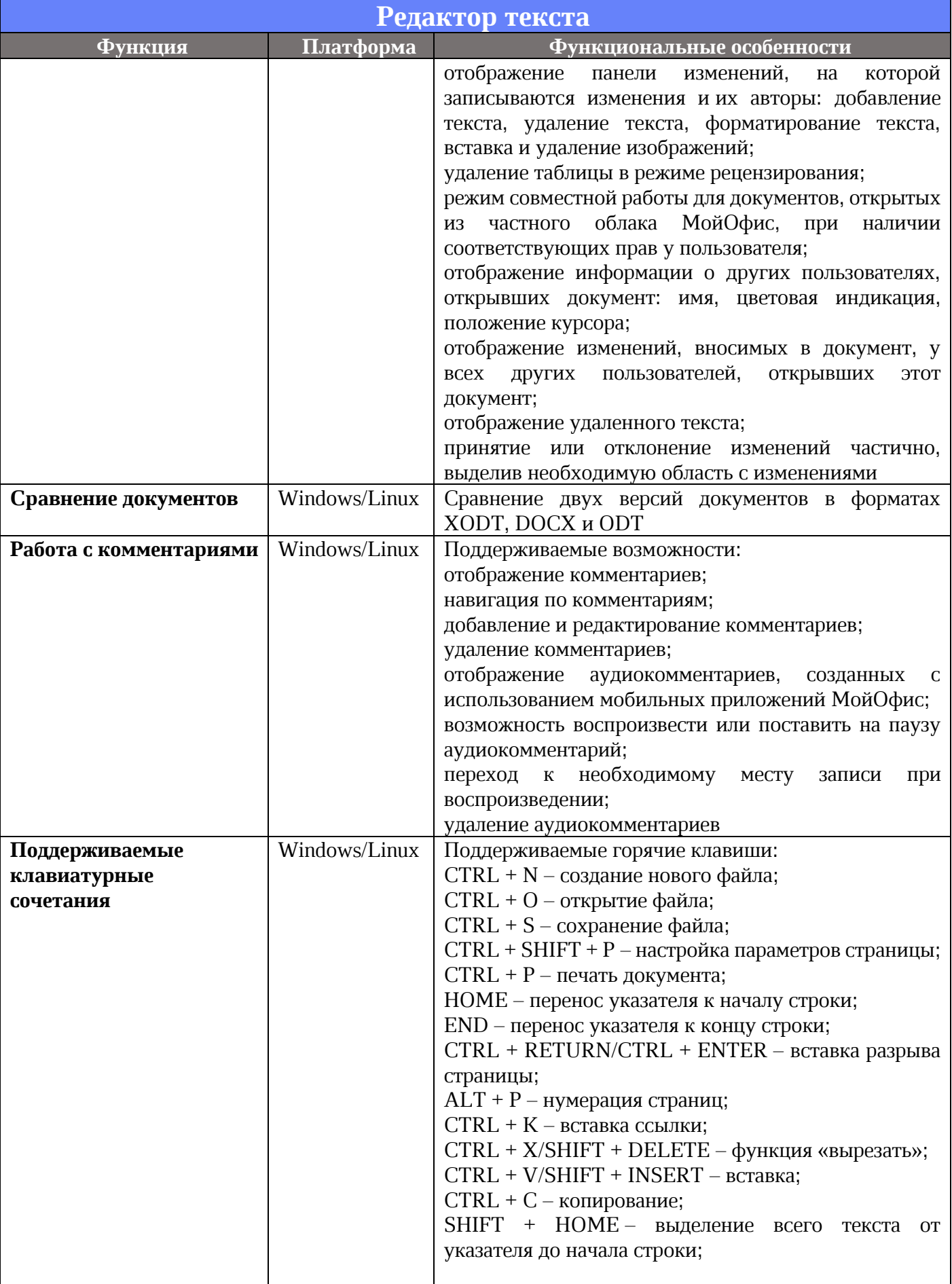

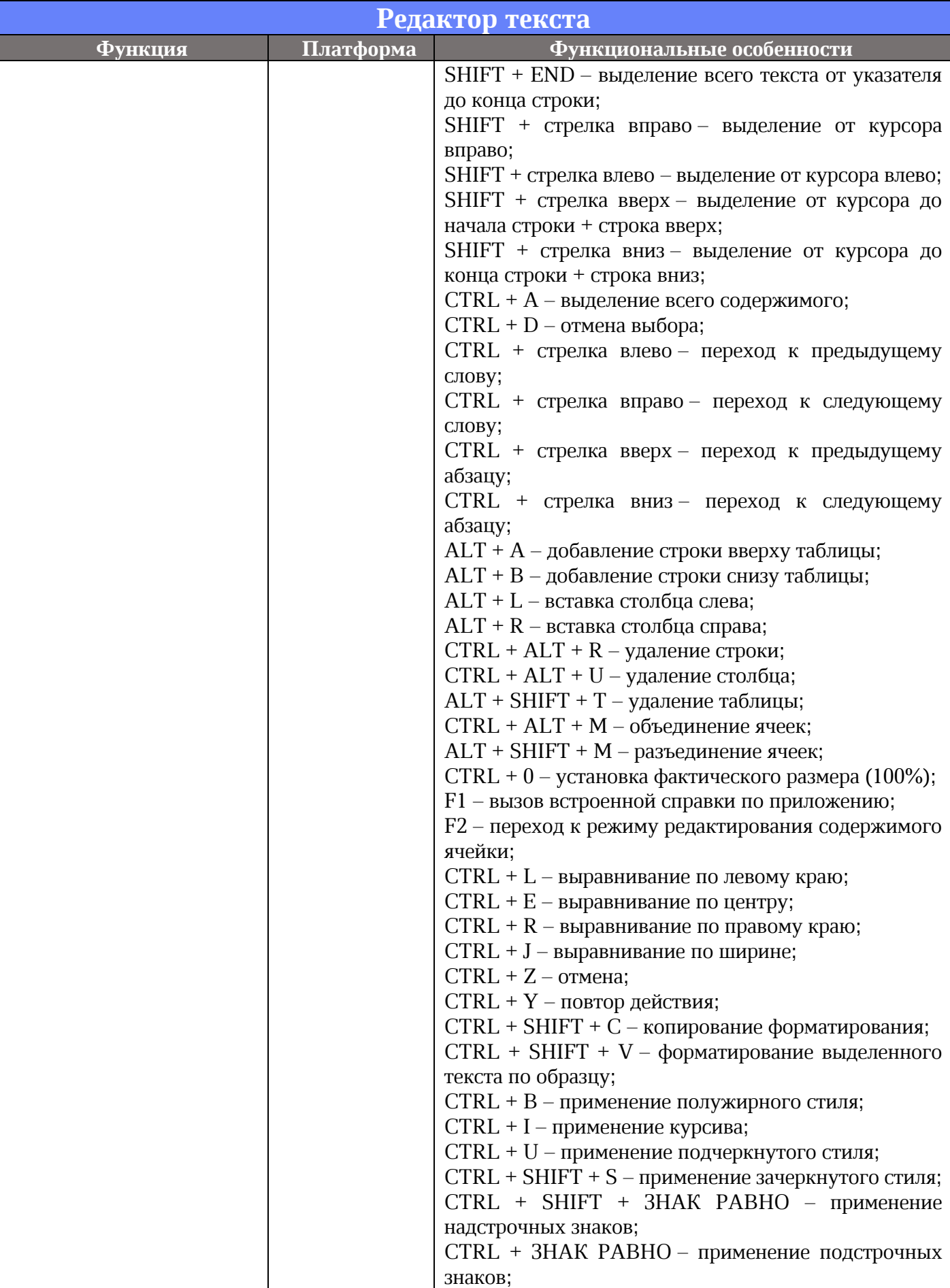

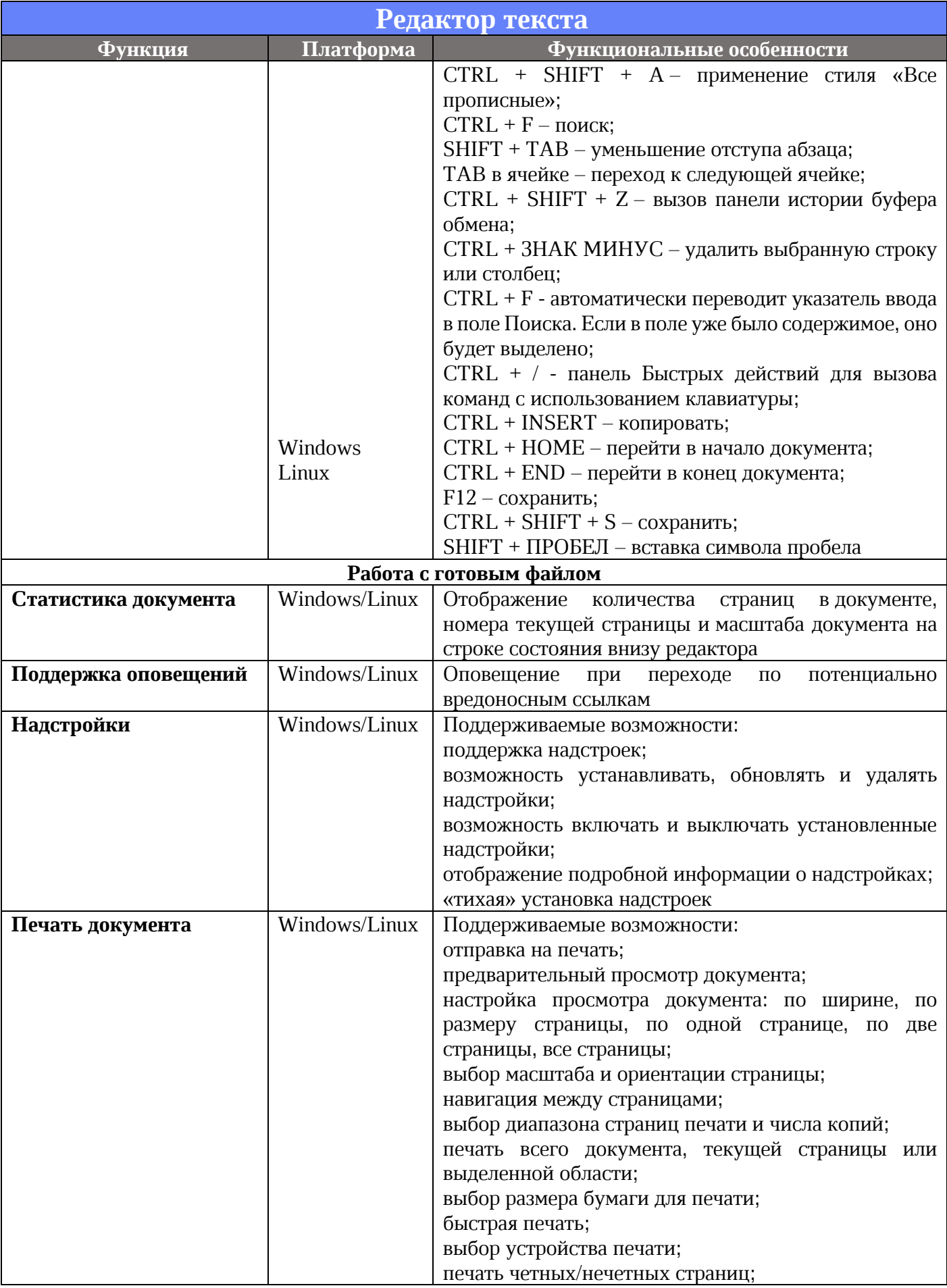

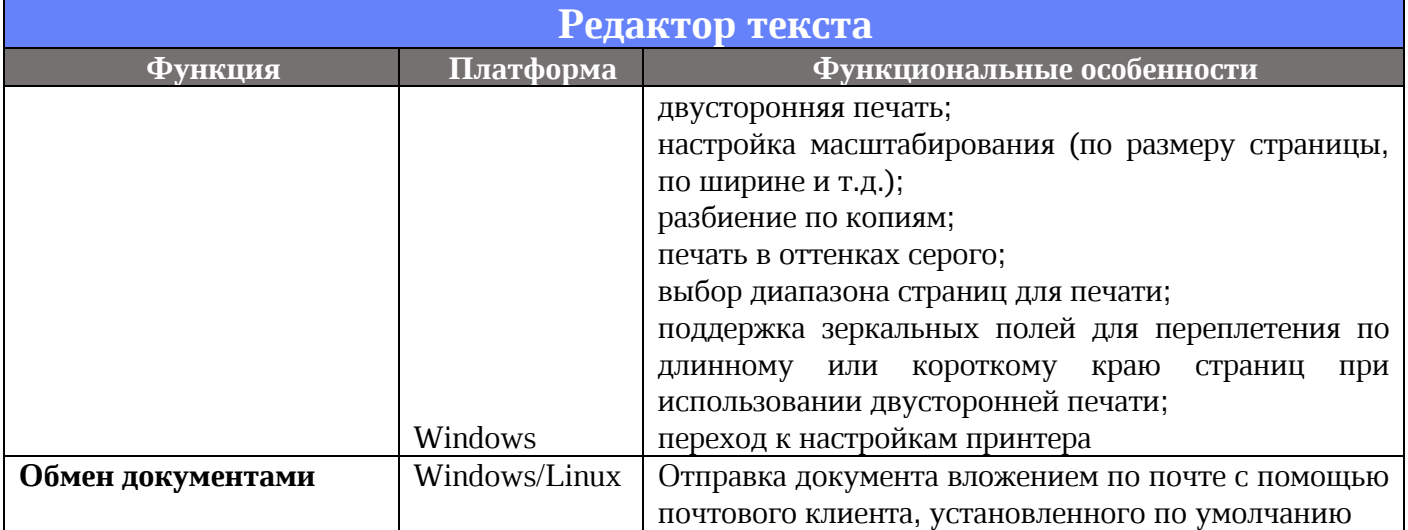

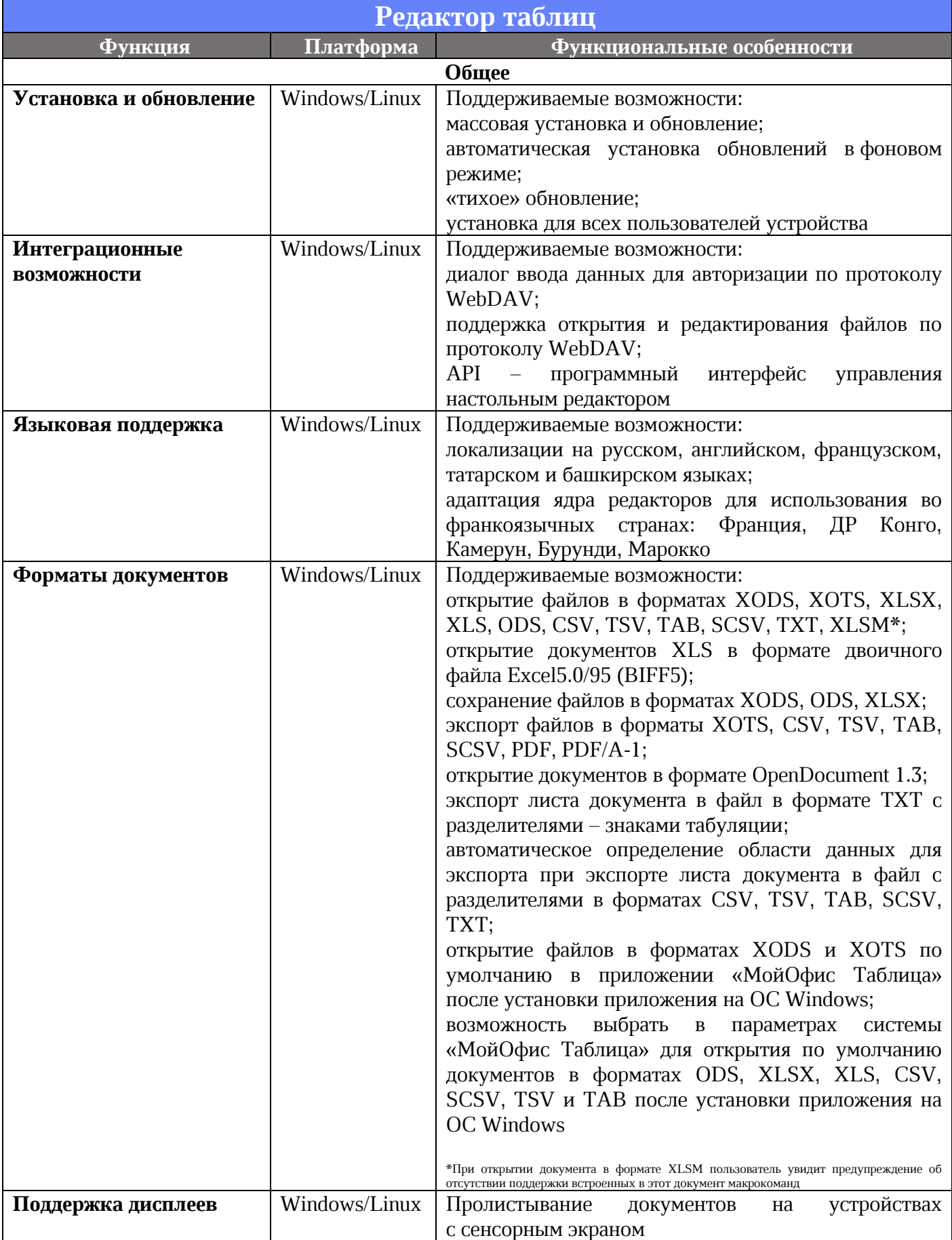

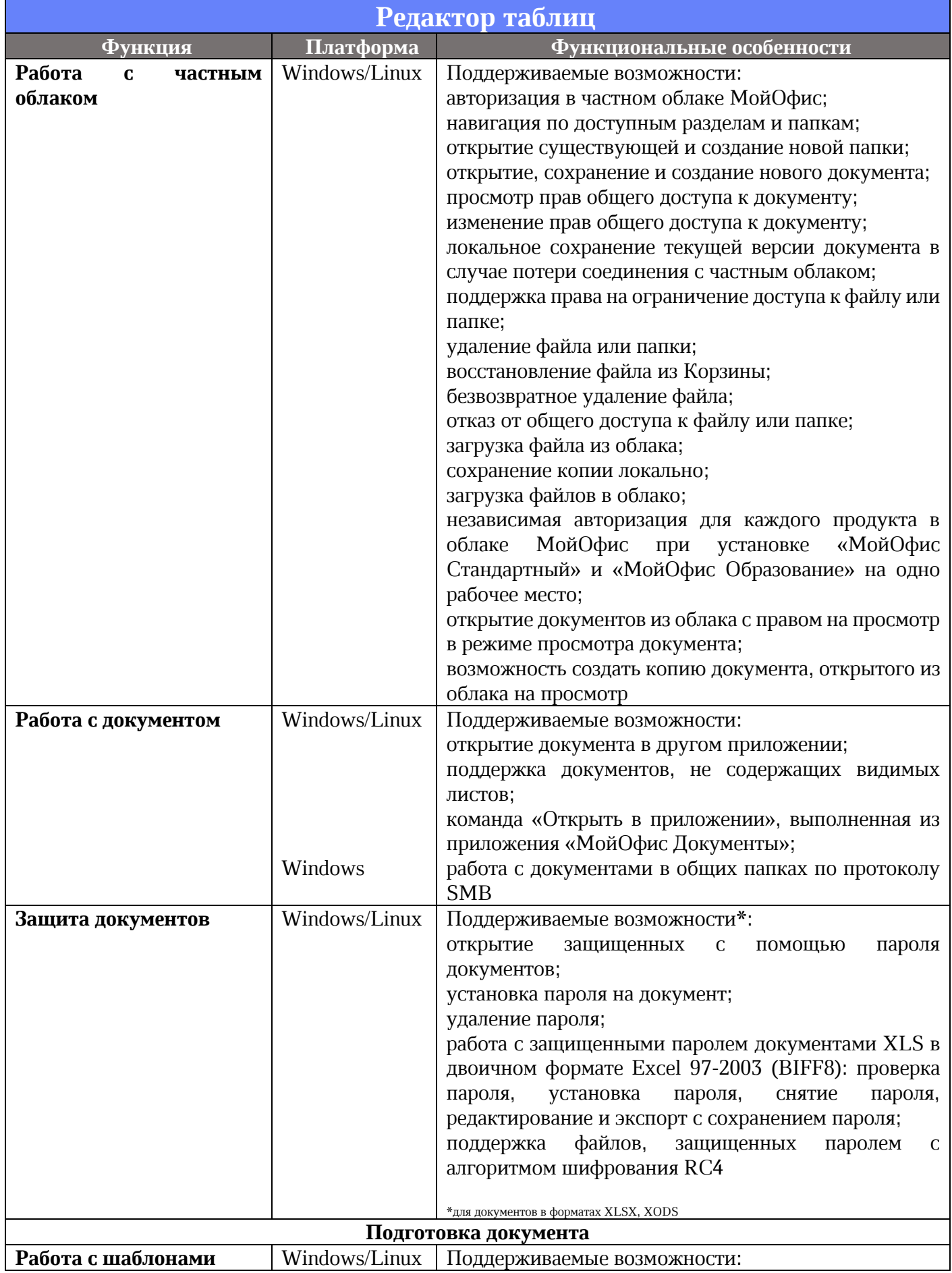

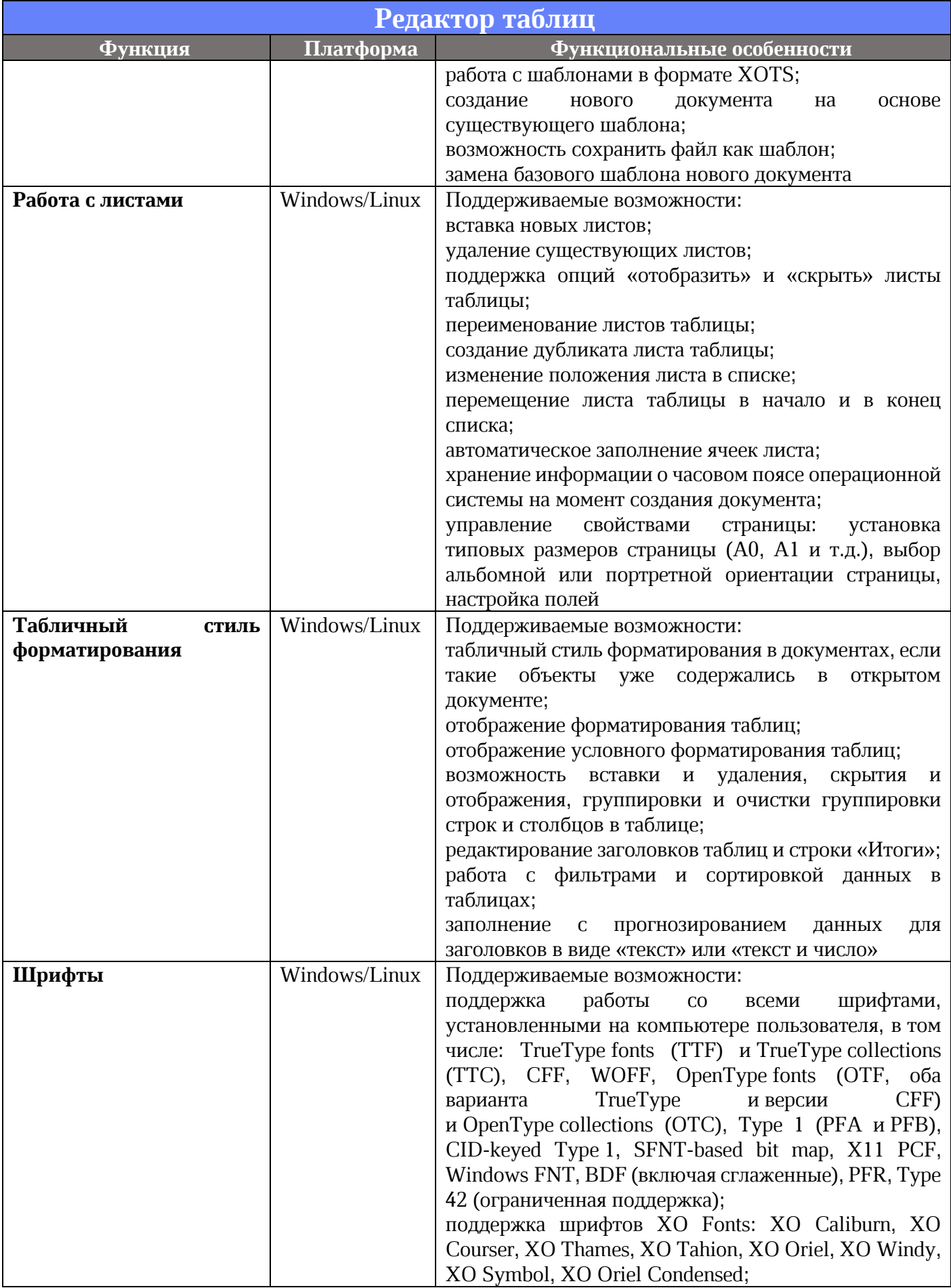

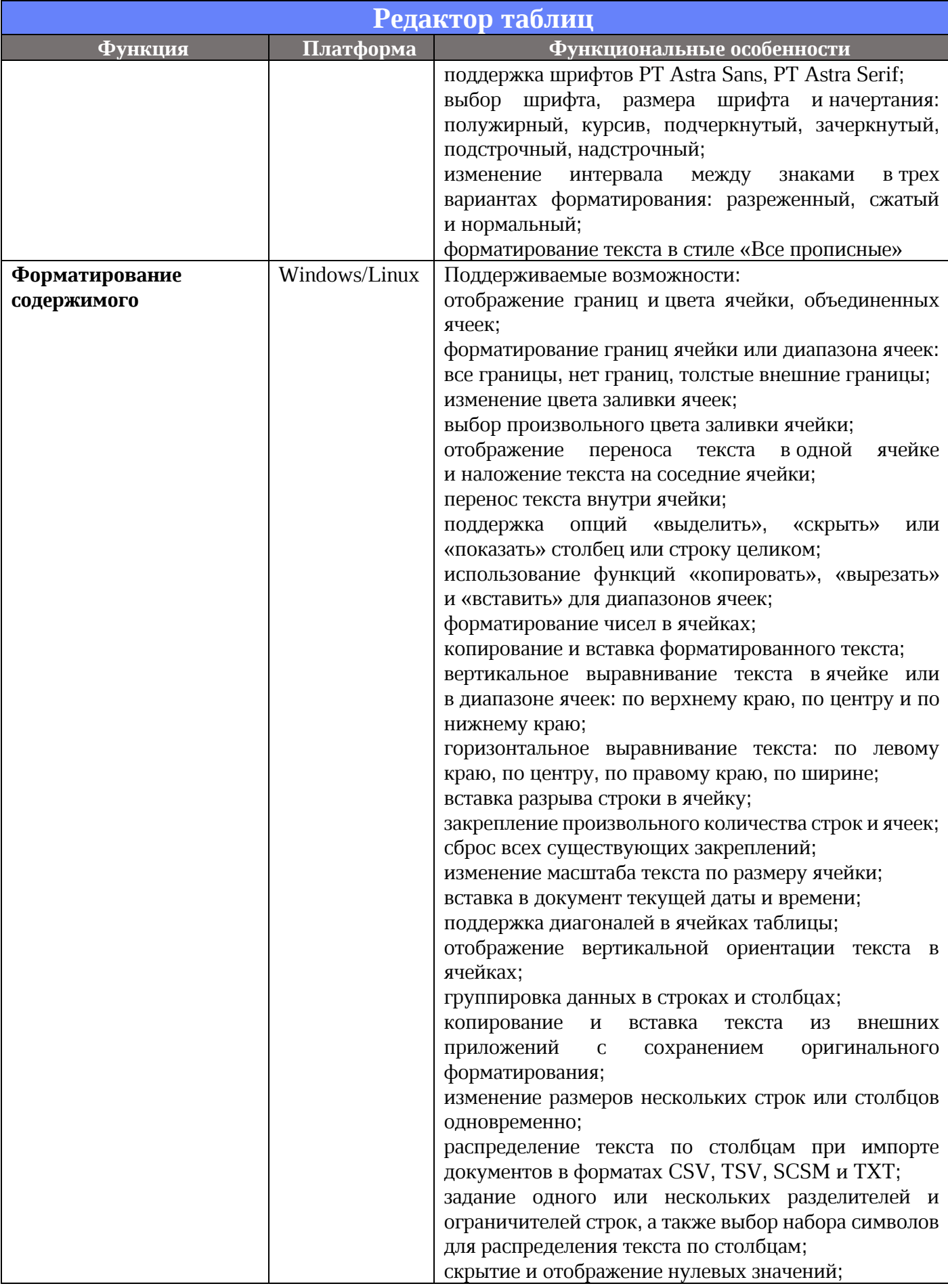

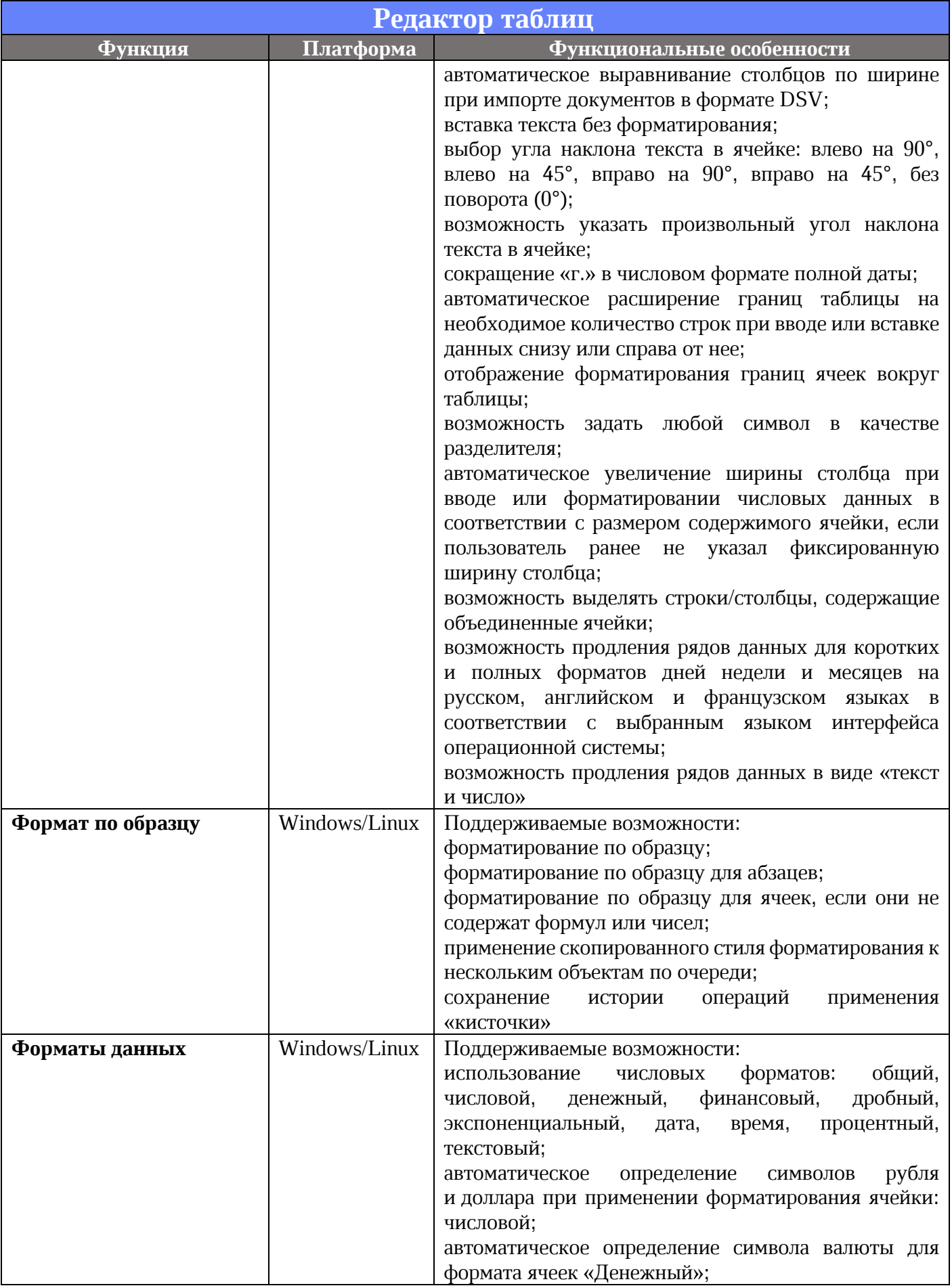

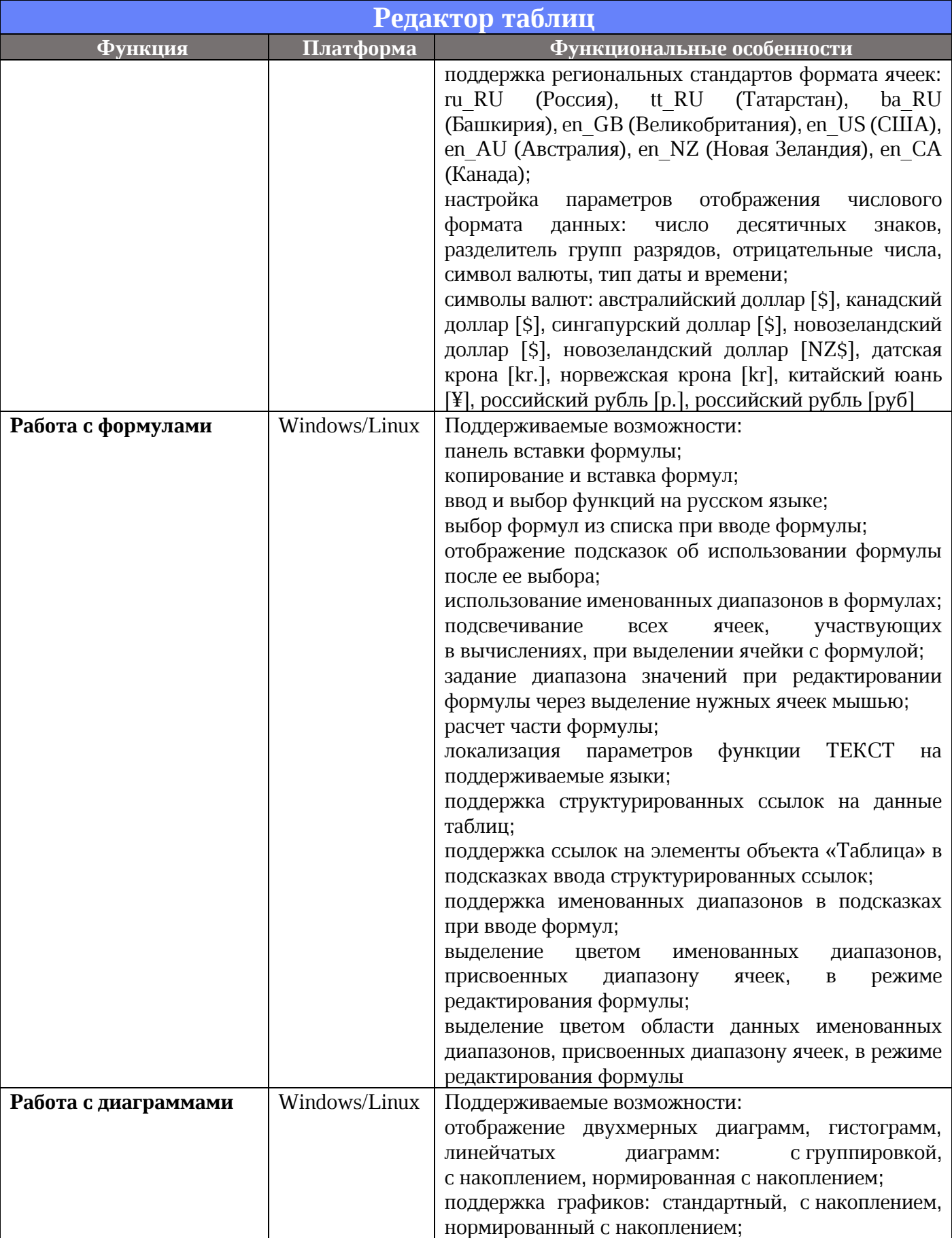

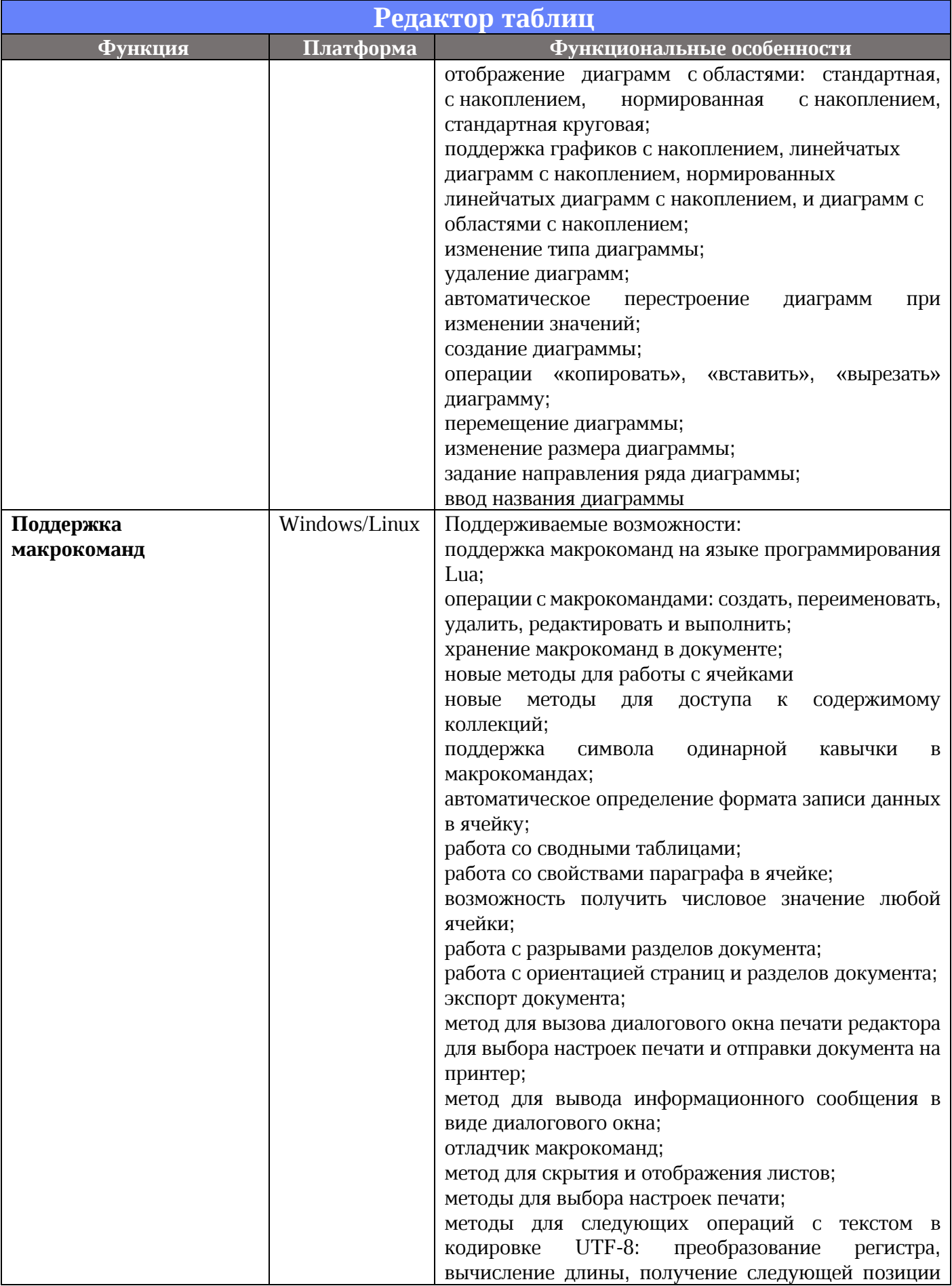

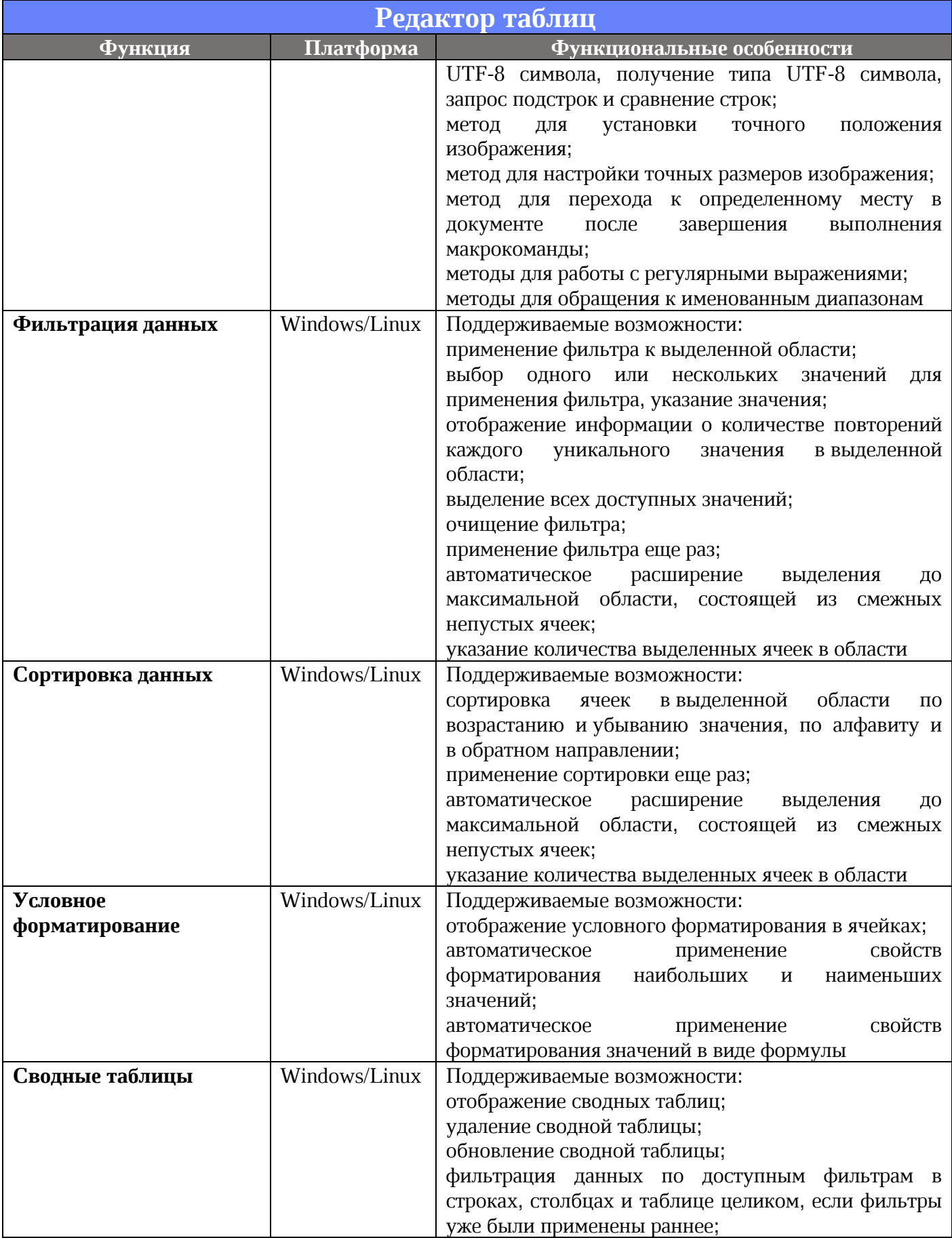

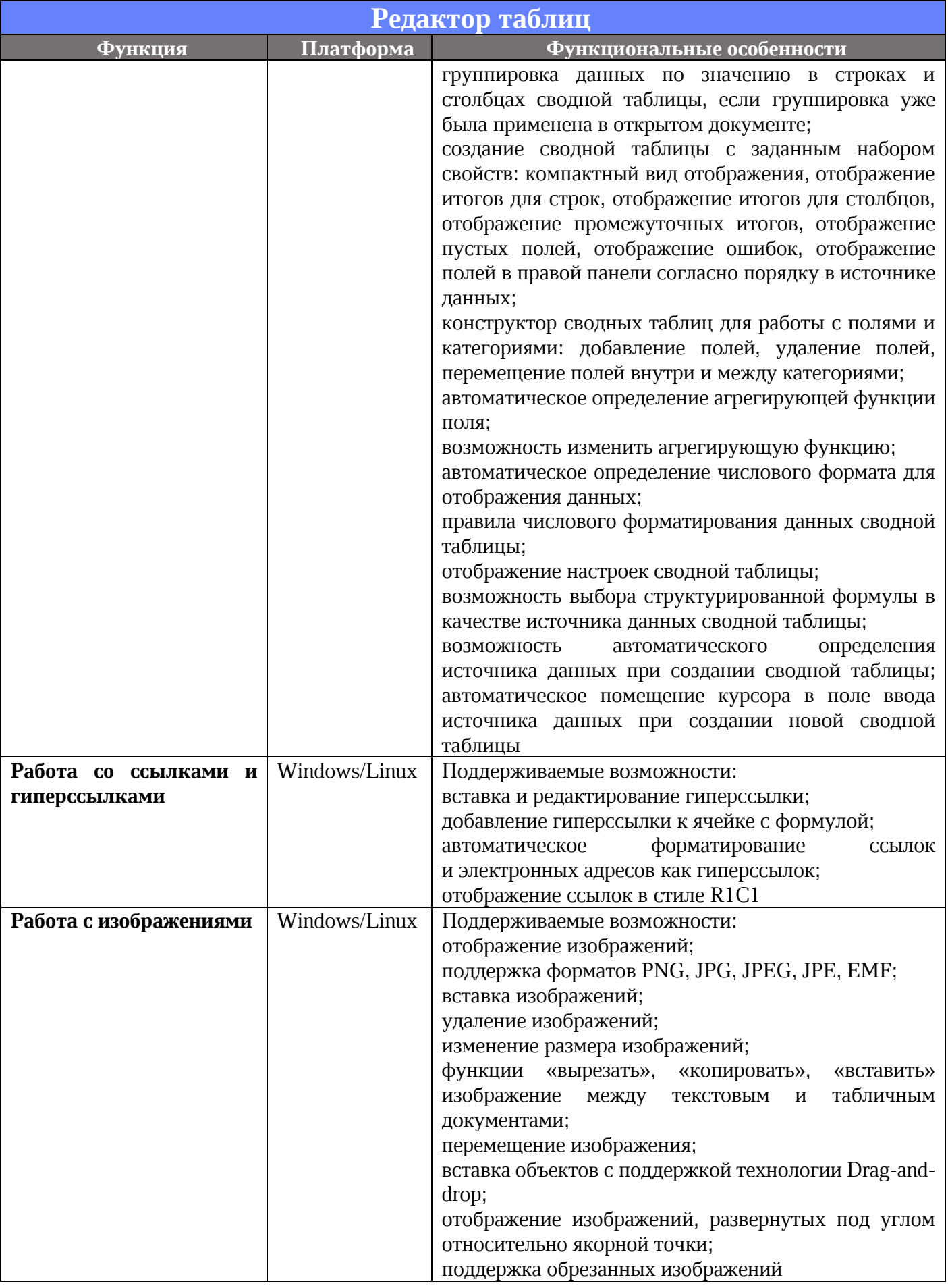

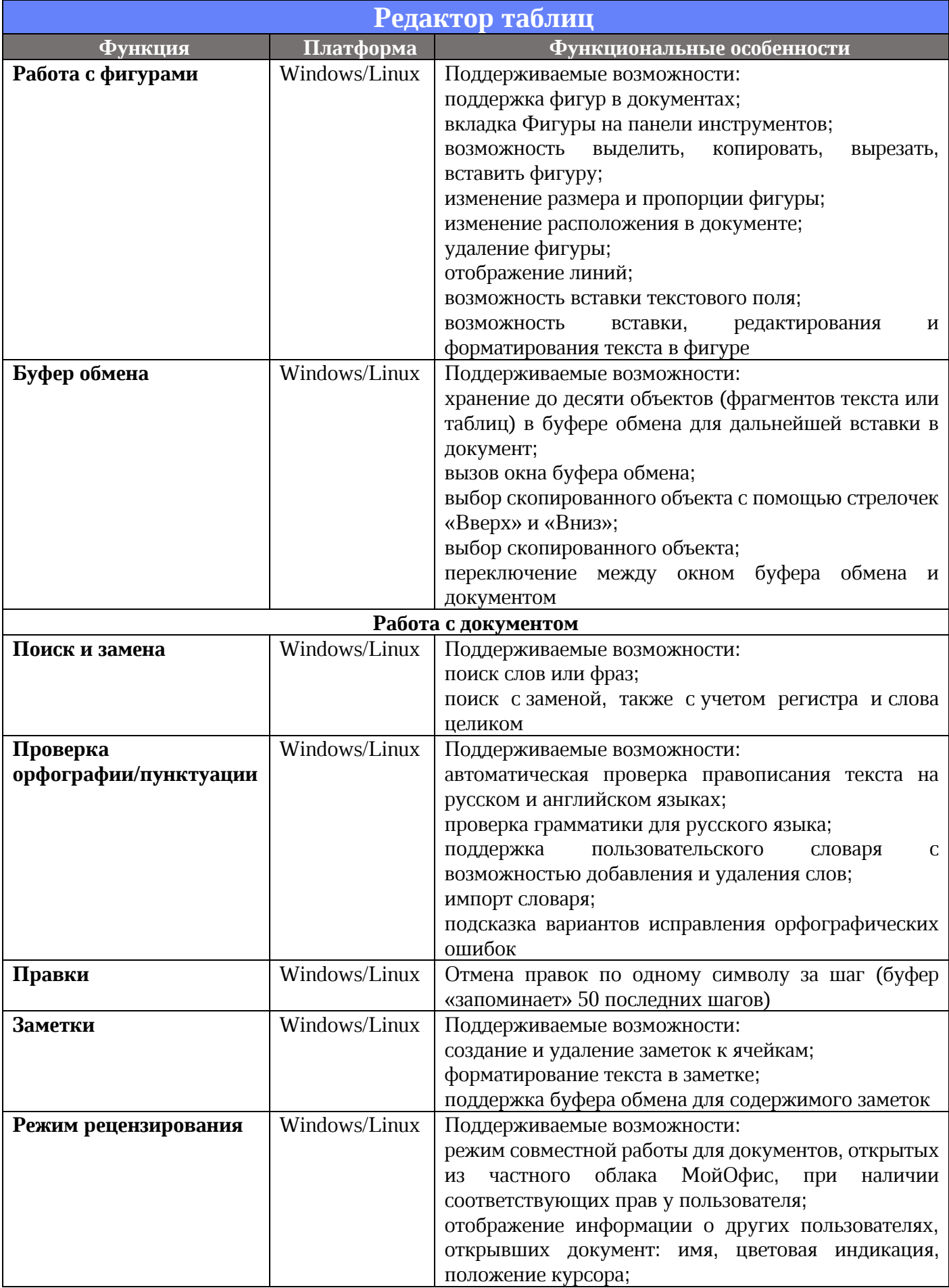

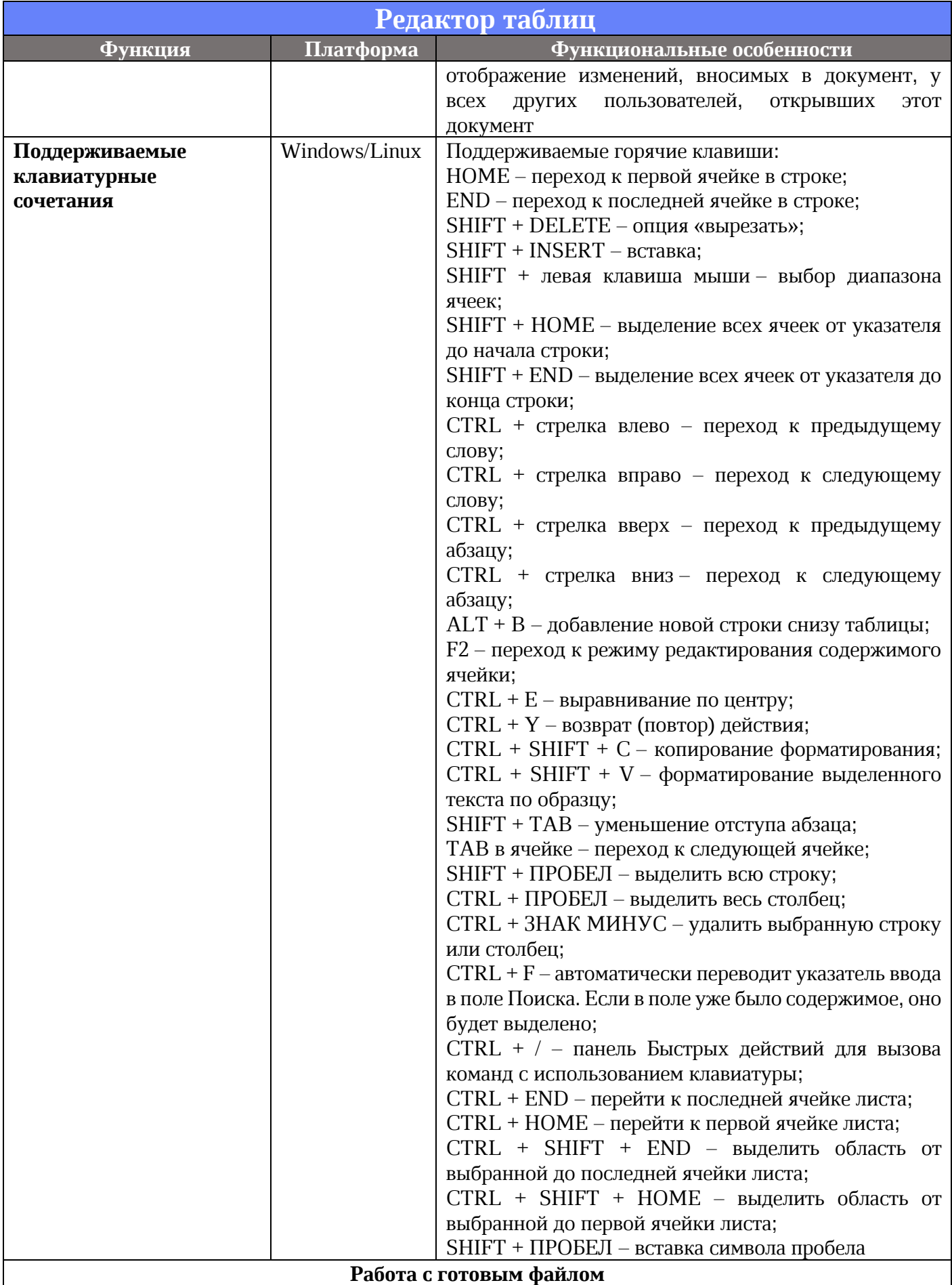

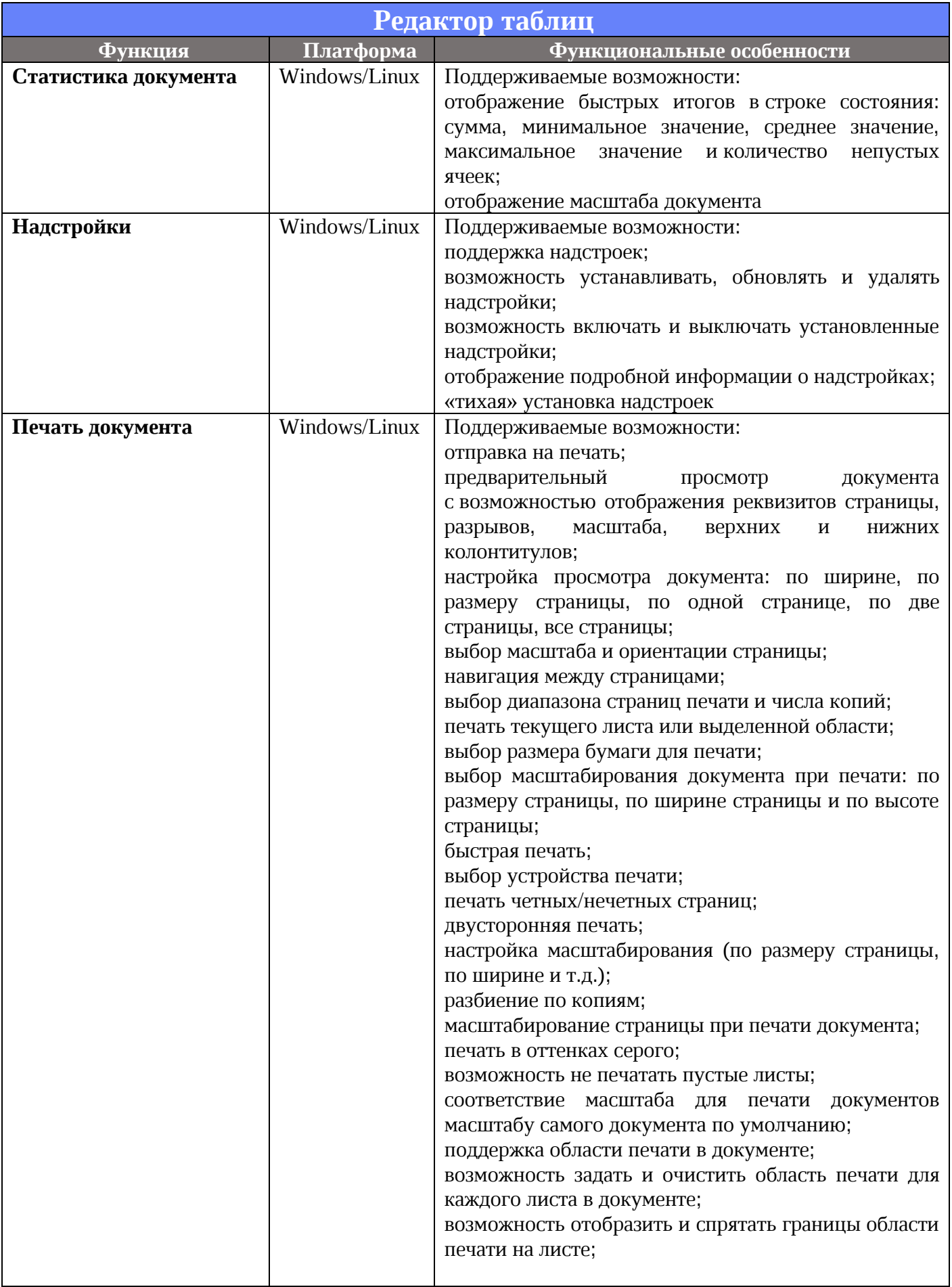

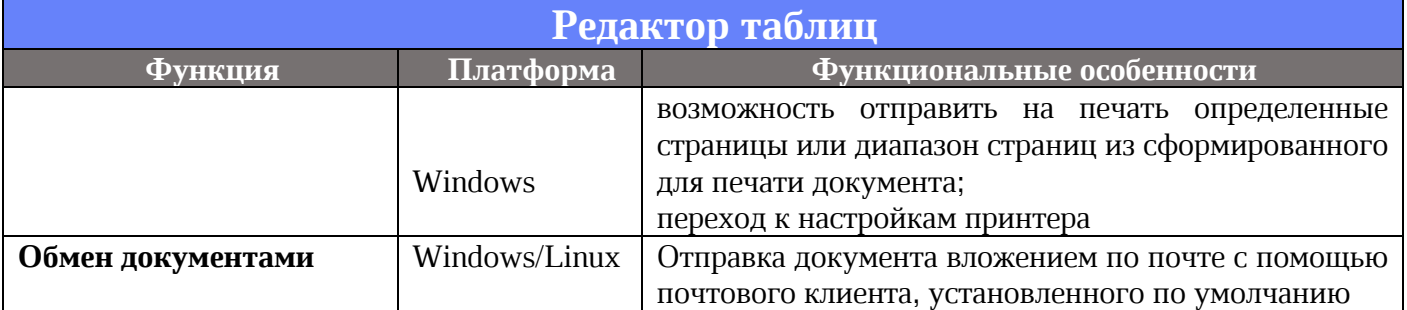

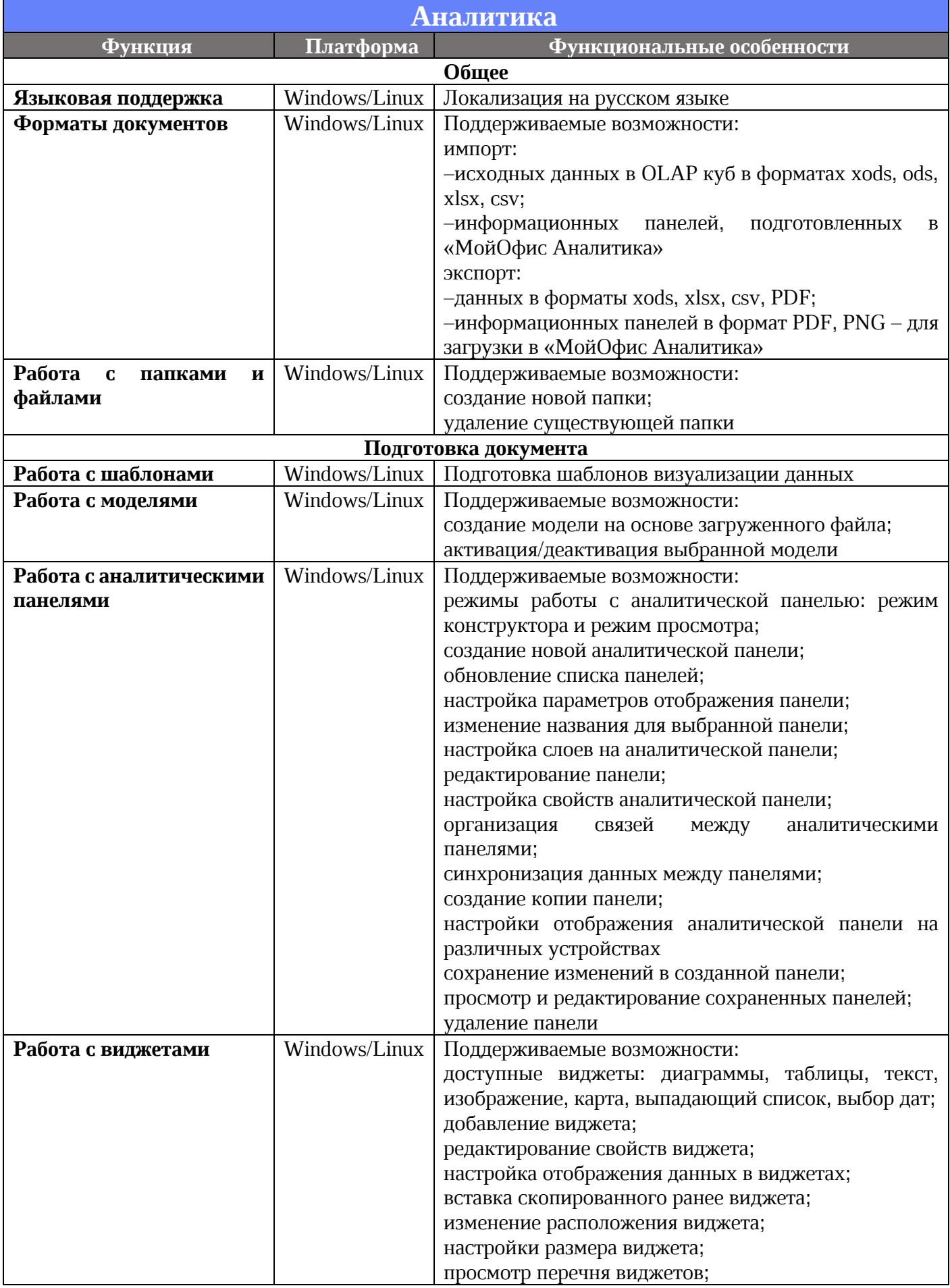

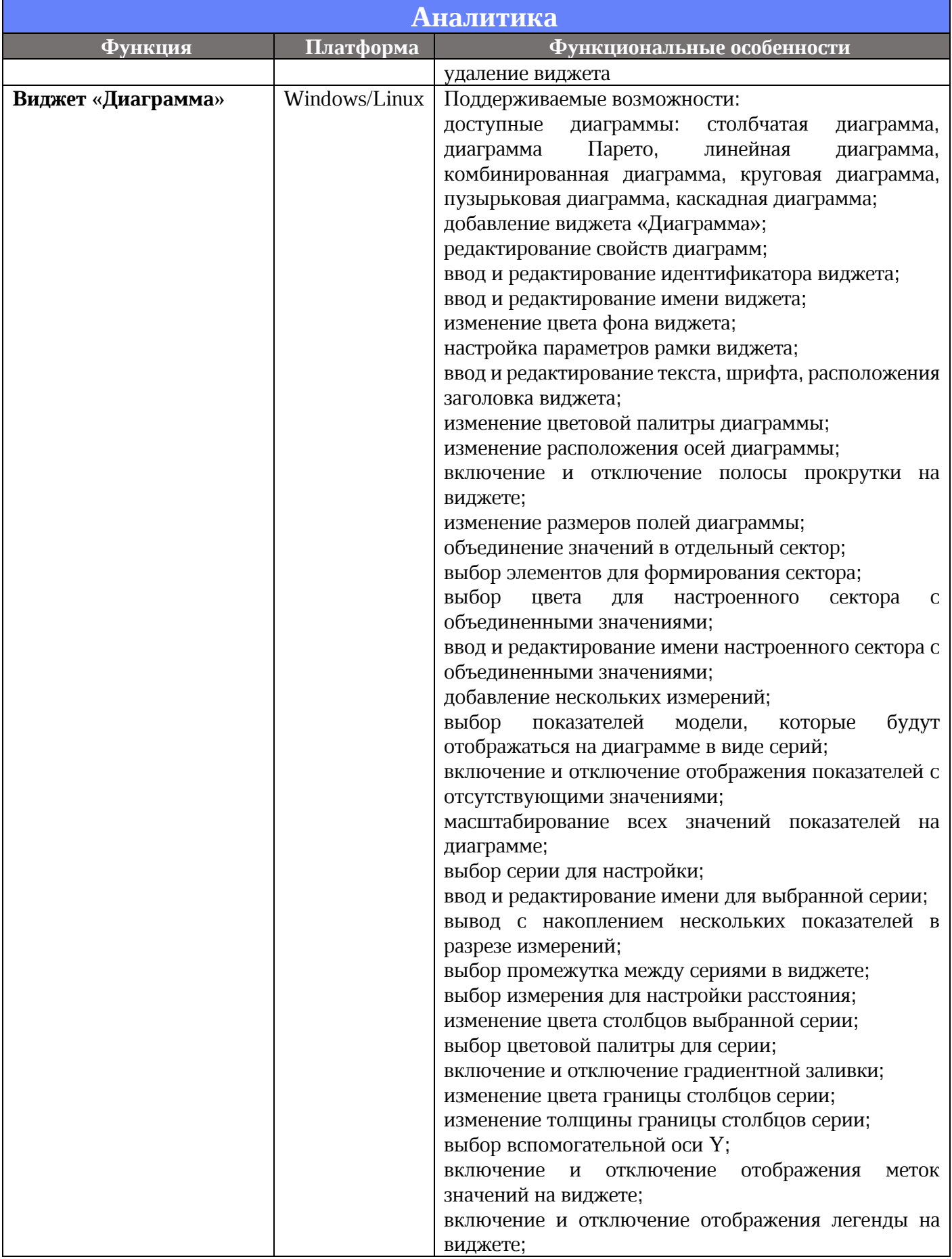

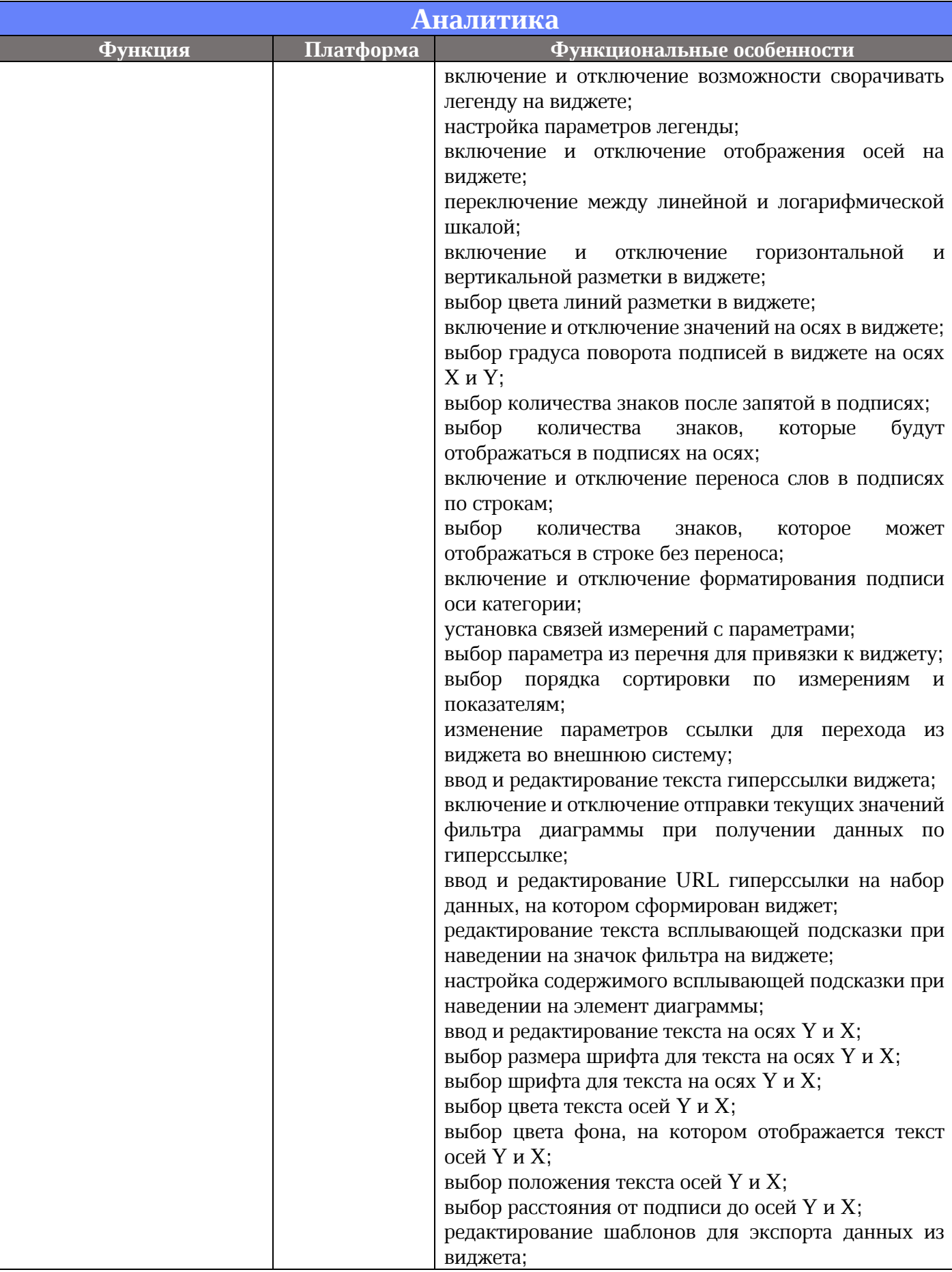

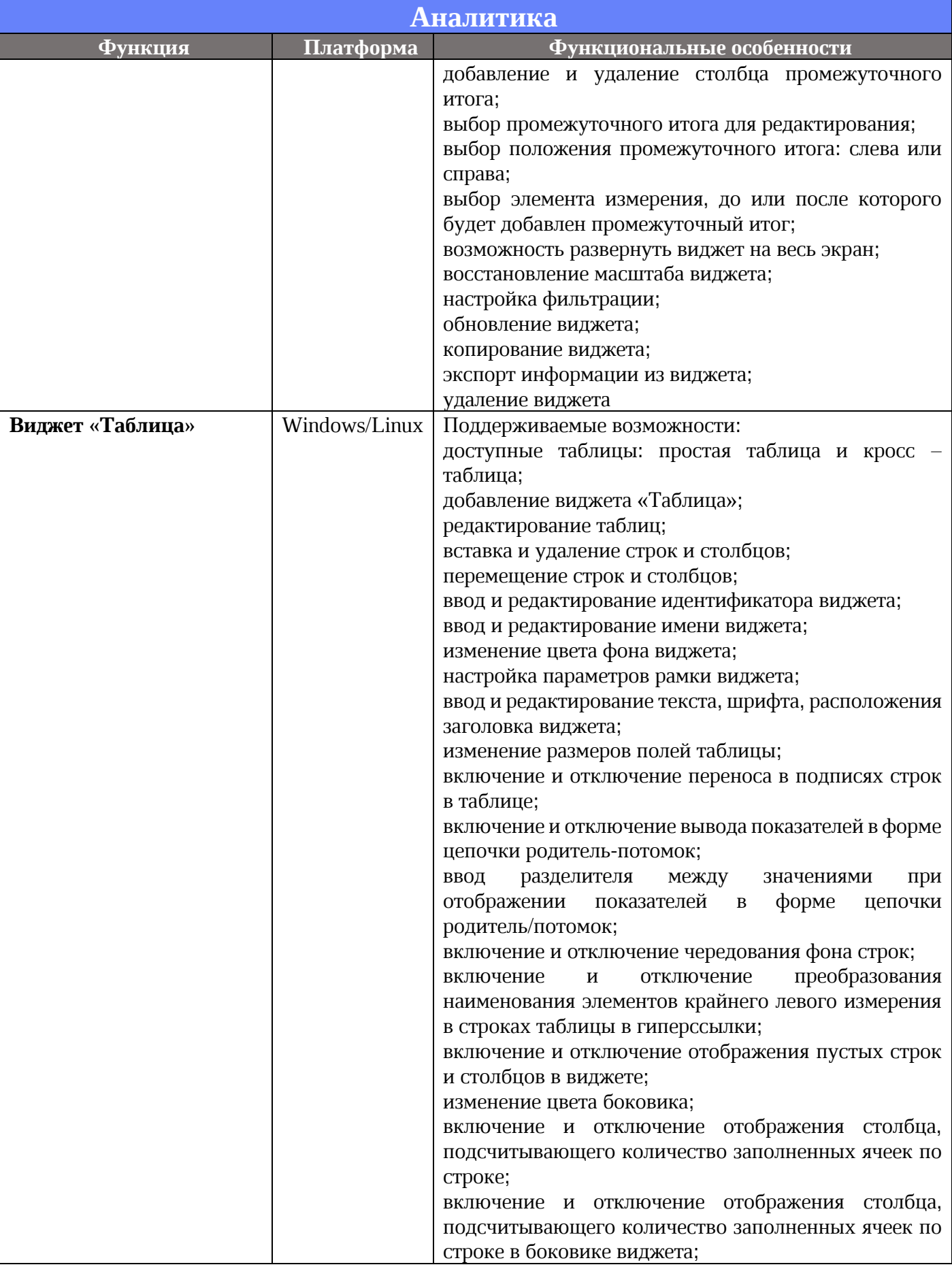

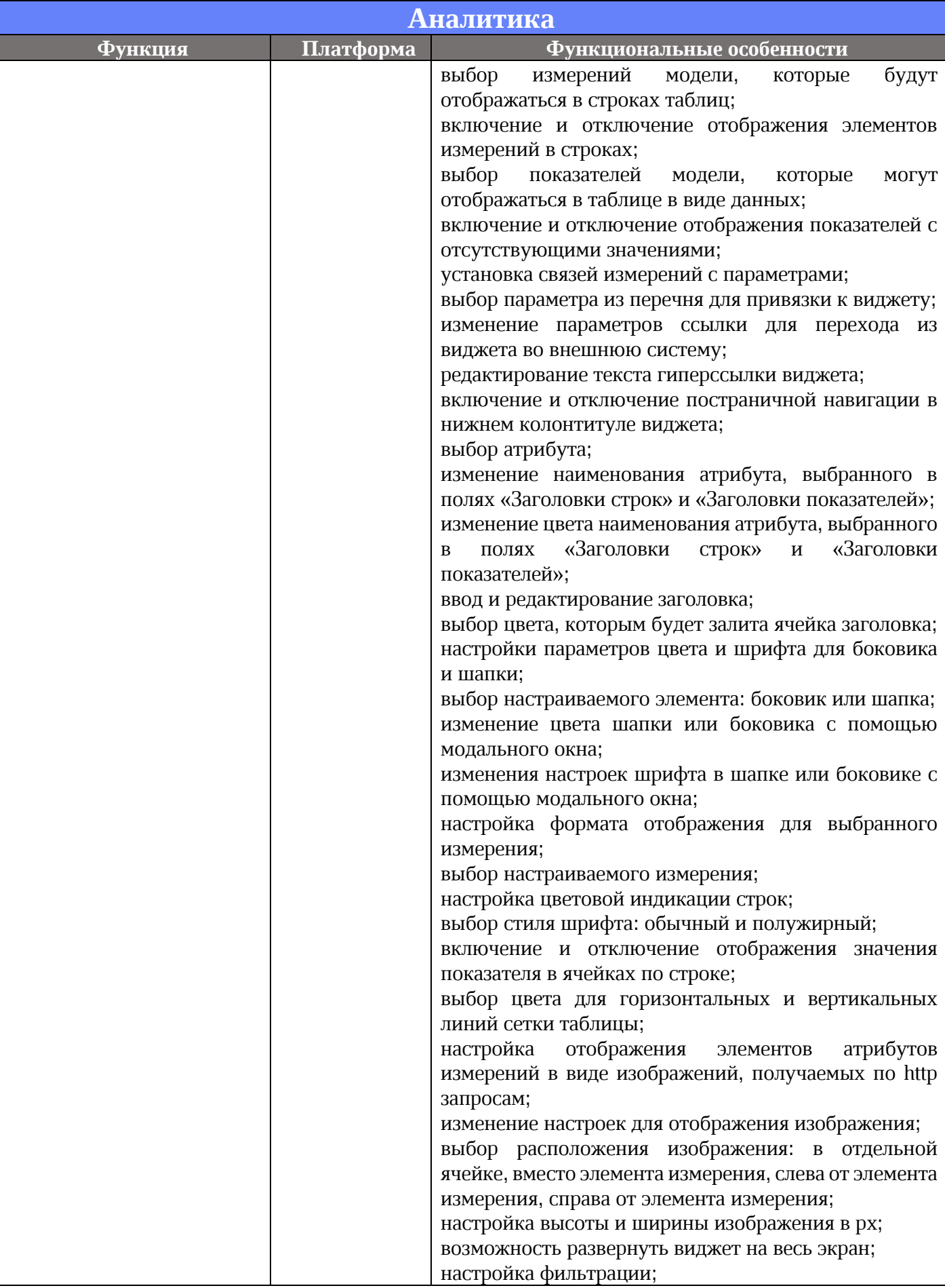

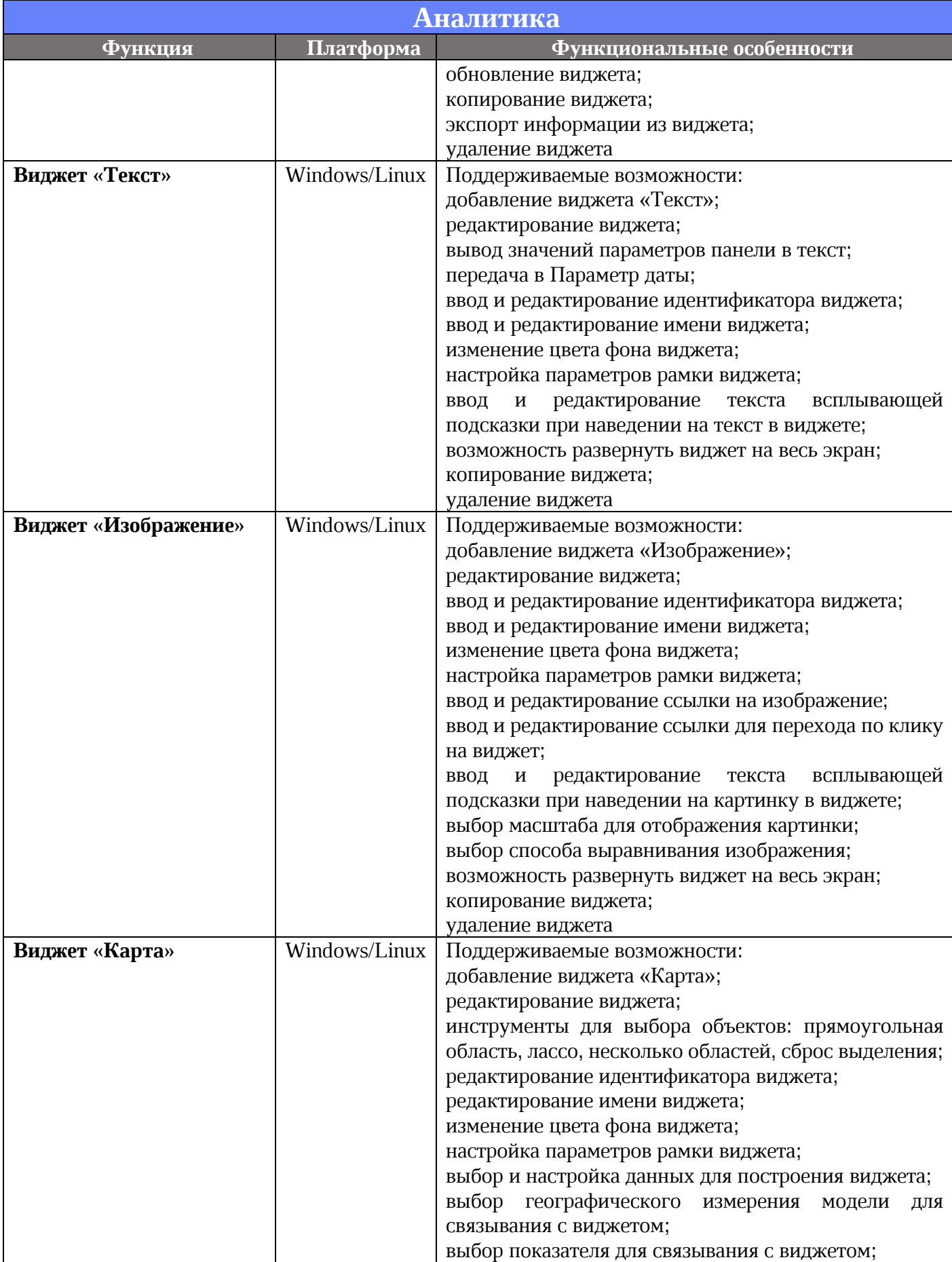

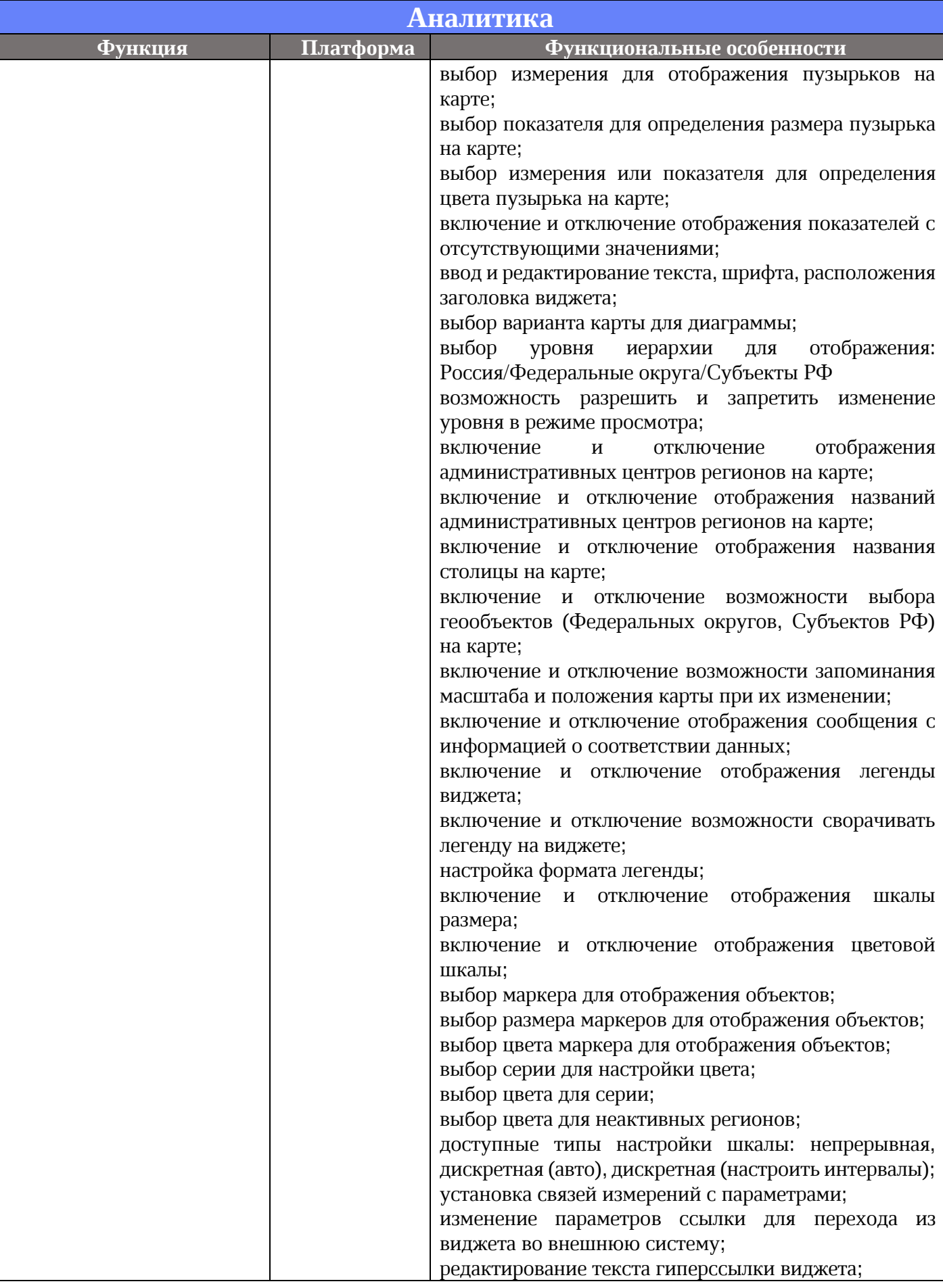

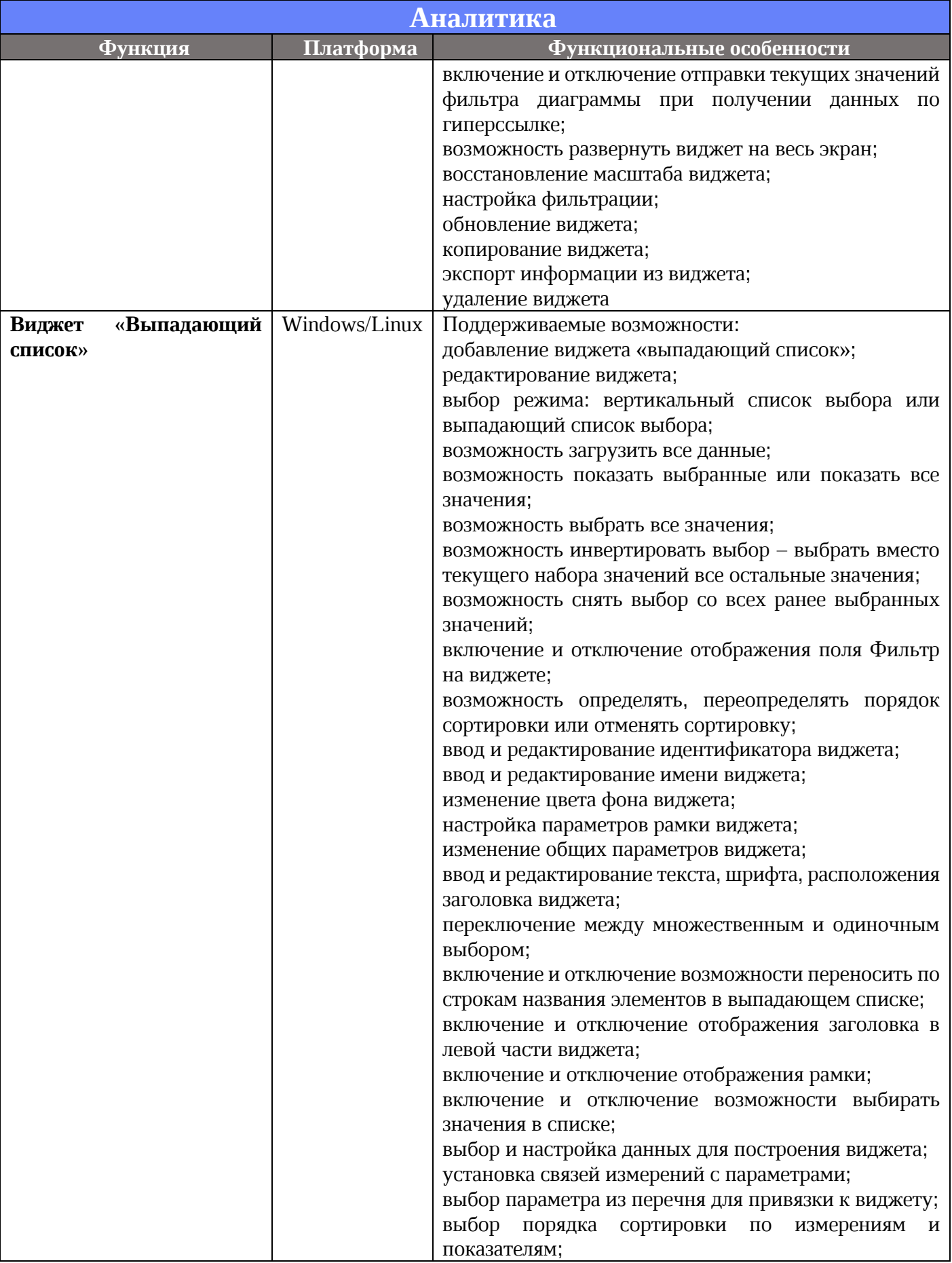

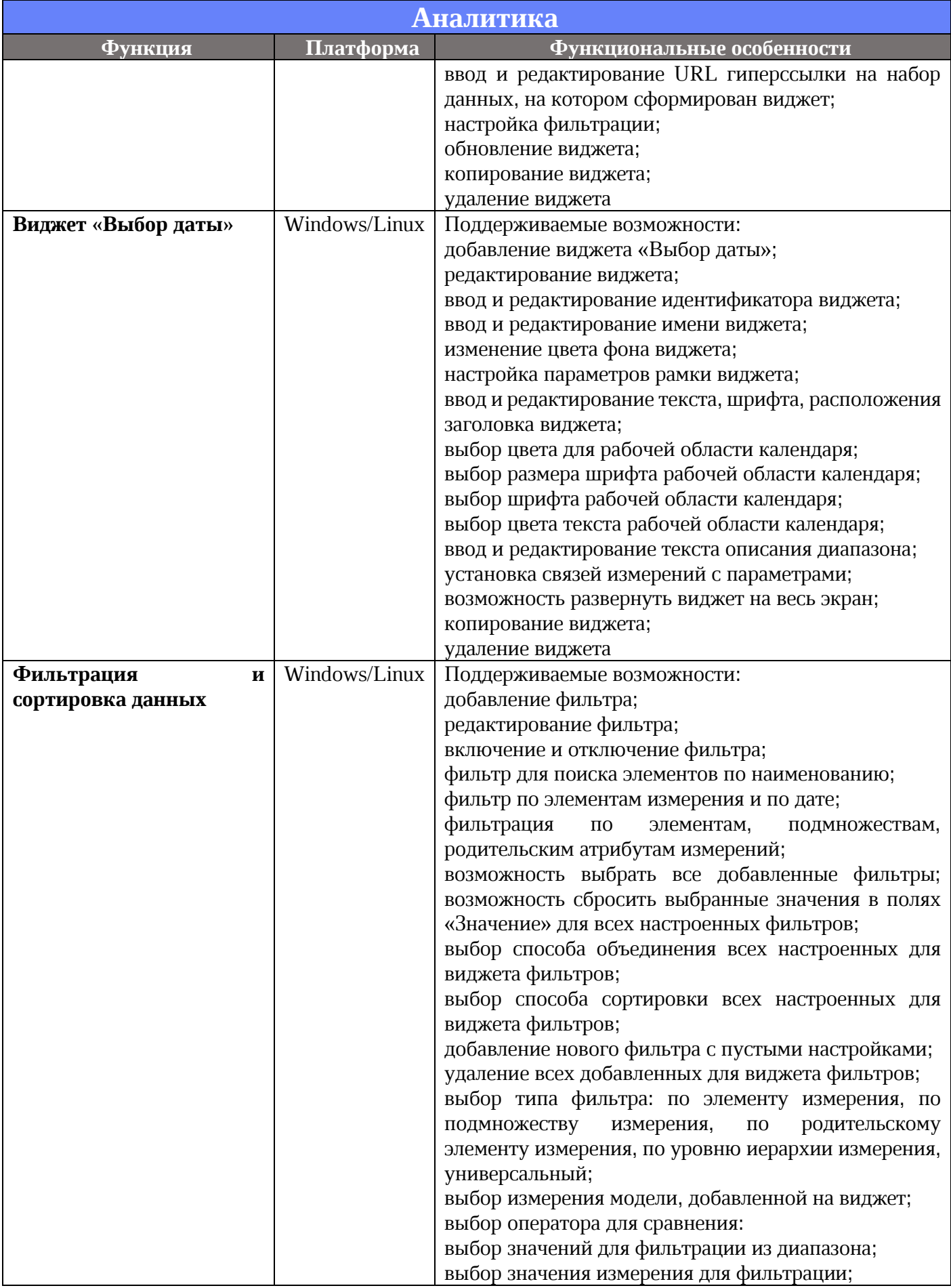

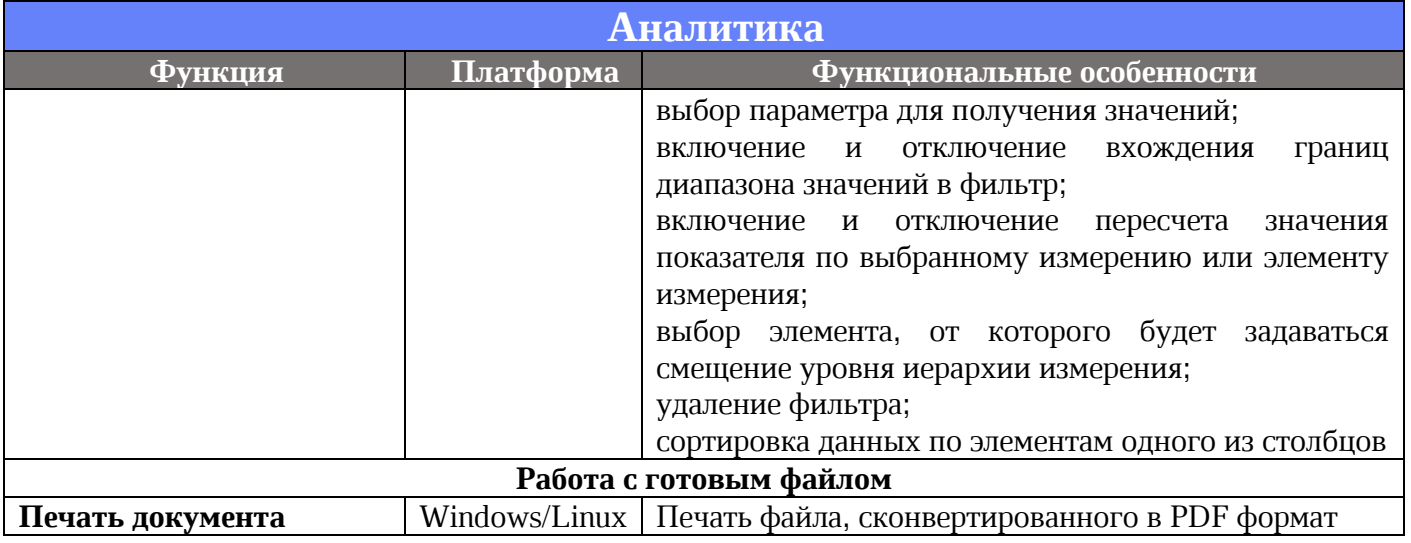

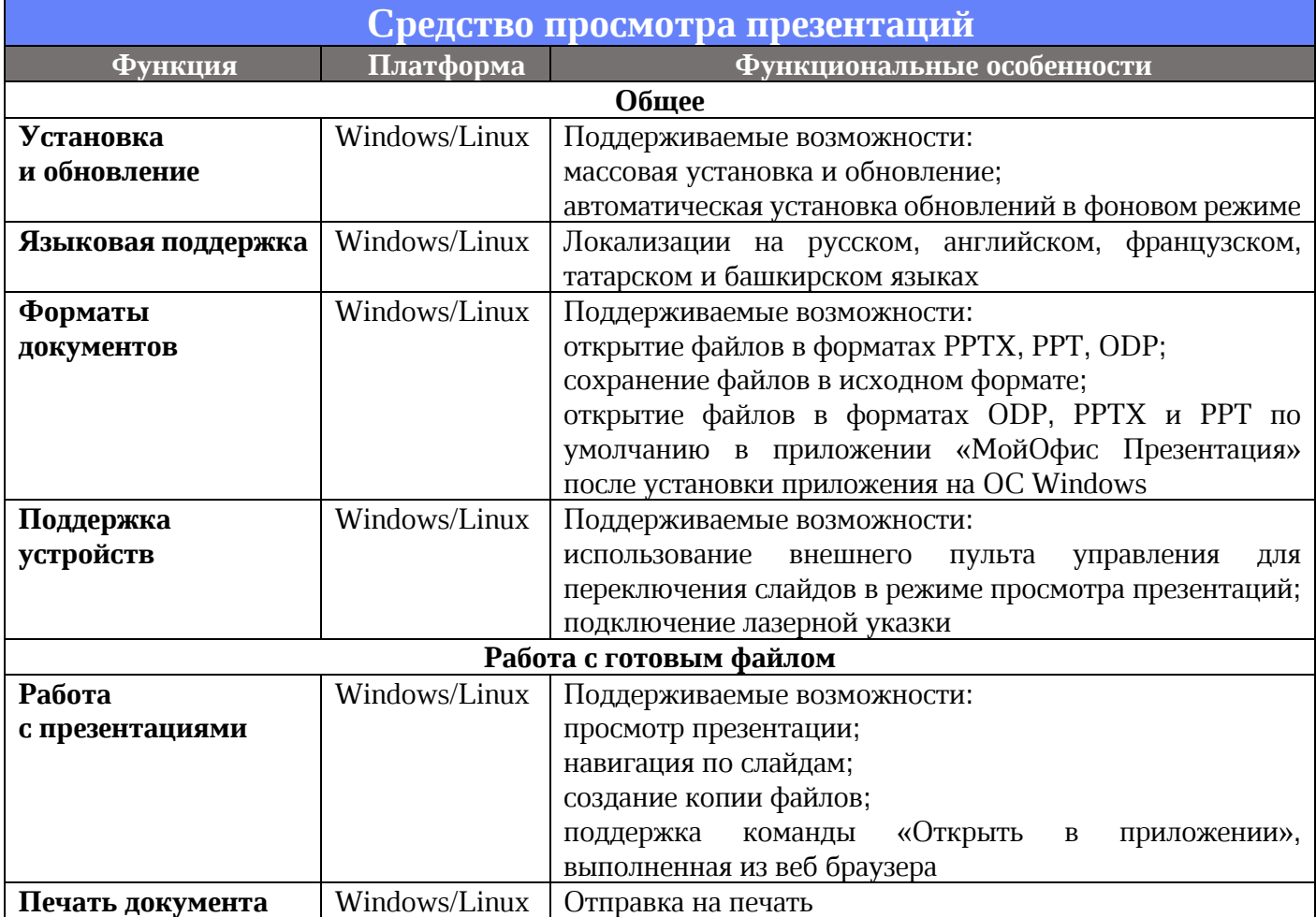

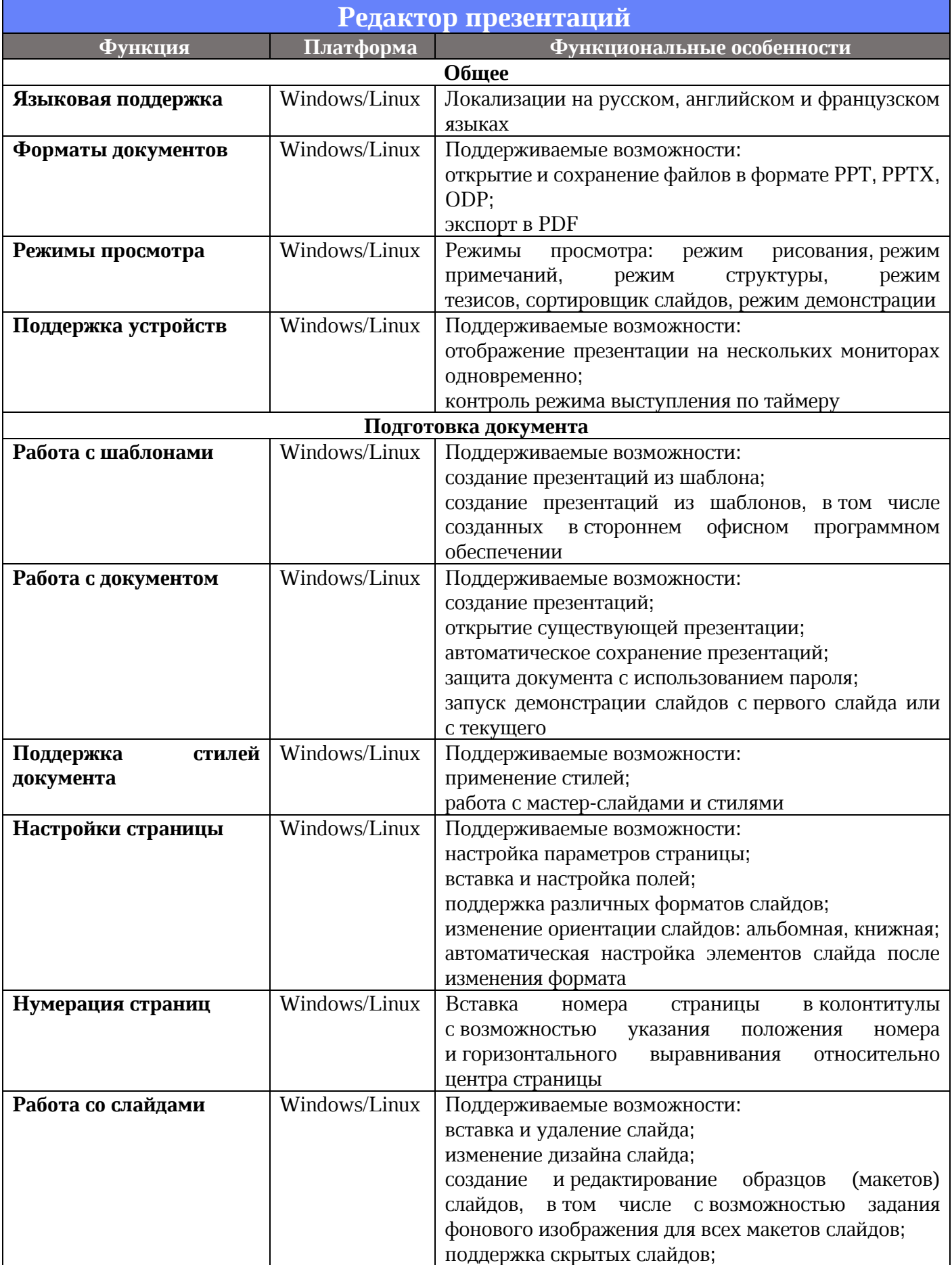

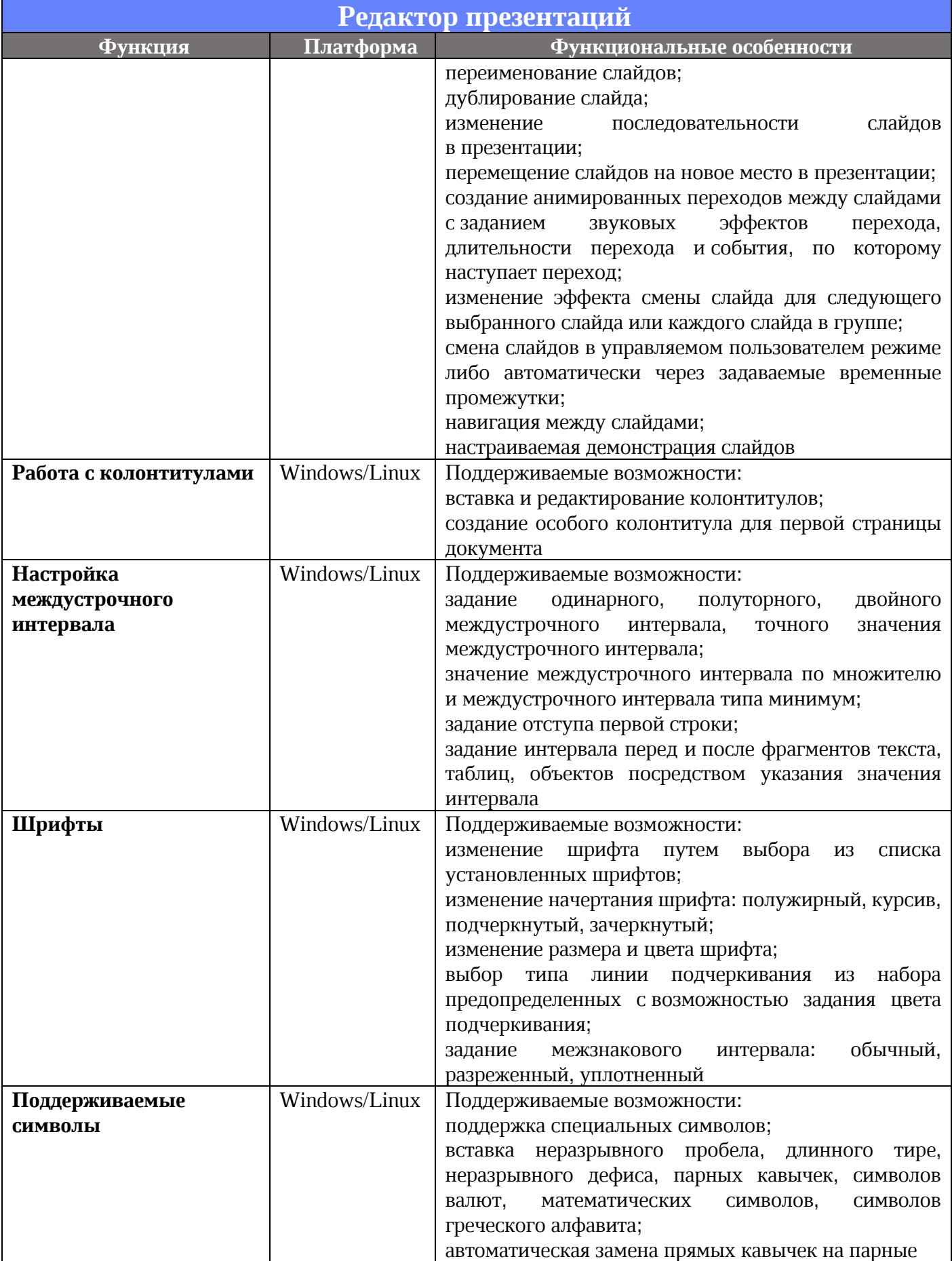

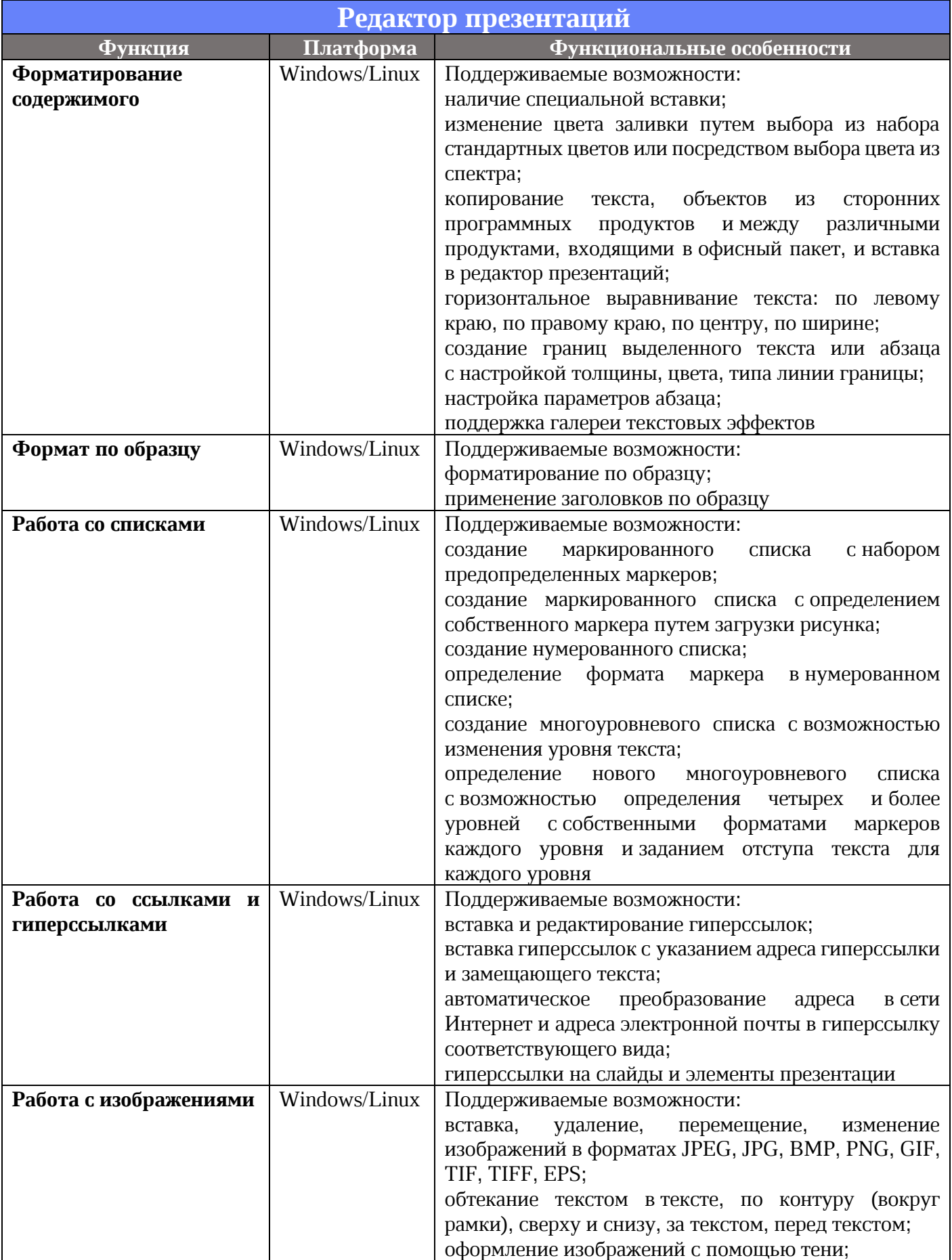

![](_page_48_Picture_241.jpeg)

![](_page_49_Picture_235.jpeg)

![](_page_50_Picture_142.jpeg)

![](_page_51_Picture_224.jpeg)

![](_page_52_Picture_219.jpeg)

![](_page_53_Picture_195.jpeg)

![](_page_54_Picture_222.jpeg)

![](_page_55_Picture_241.jpeg)

![](_page_56_Picture_118.jpeg)